# **Kapitel 8: Klaus Höhnerbach bucht beständig Bestandskonten**

#### *Lernziele:*

*Nach dem Durcharbeiten der Wissensbausteine sind Sie in der Lage:* 

- *Die Bedeutung der Auflösung der Bilanz in Konten zu erläutern.*
- *Das Verhältnis von 'Inventar' und 'Bilanz' zu erläutern.*
- *Die Funktionalität von 'Konten' in der Buchführung zu nutzen.*

Klaus Höhnerbach wird schon ganz unruhig, heute geht ihm die Vorlesung nicht schnell genug voran. In den letzten Vorlesungen hat er zwar eine ganze Menge Theorie über den 'Gewinn' etwa als Teil der Zielfunktion einer Unternehmung vermittelt bekommen, aber er möchte endlich wissen, wie man in der Finanzbuchhaltung konkret vorgeht? O.K. packen wir es an:

Wir haben bisher nach jedem Geschäftsvorfall die "Bilanz neu geschrieben", denken Sie doch an Klaus Höhnerbachs Traum zurück. Es ist grundsätzlich denkbar, dies zu tun und nach jedem Geschäftsvorfall die Bilanz neu zu erstellen.

Aus praktischen Gründen löst man jedoch die Bilanz in Konten (T-Konto oder Tabellenform; conto (ital.) = Rechnung, Rechnungsführung) auf und schafft so Einzelabrechnungen für jeden einzelnen Posten der Bilanz.

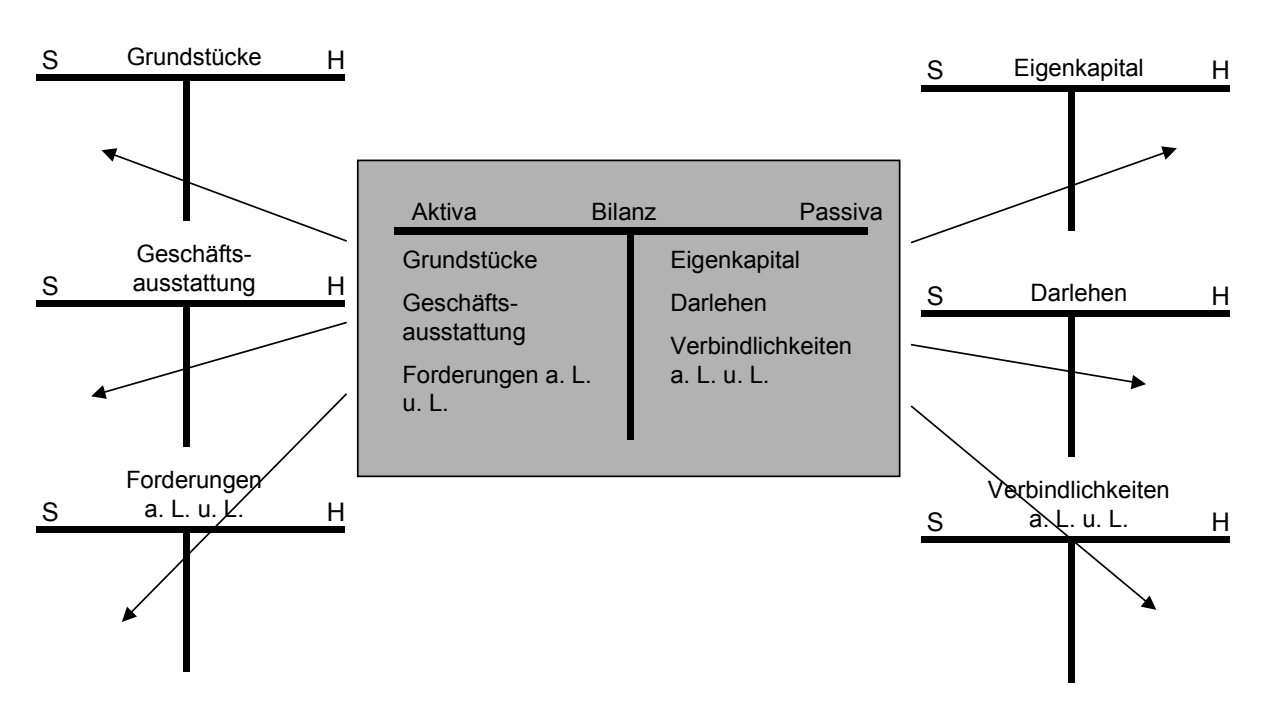

Abbildung 8.1: Auflösung der Bilanz in Konten (Anmerkung: a.L.u.L. bedeutet "aus Lieferungen und Leistungen") Die Konten bezeichnet man als Bestandskonten, weil auf ihnen die Bestände an Vermögen und Kapital geführt werden. Konten werden als T-Konten oder tabellarisch geführt. Die linke Seite der Konten wird als Soll-Seite bezeichnet, die rechte Seite als Haben-Seite.

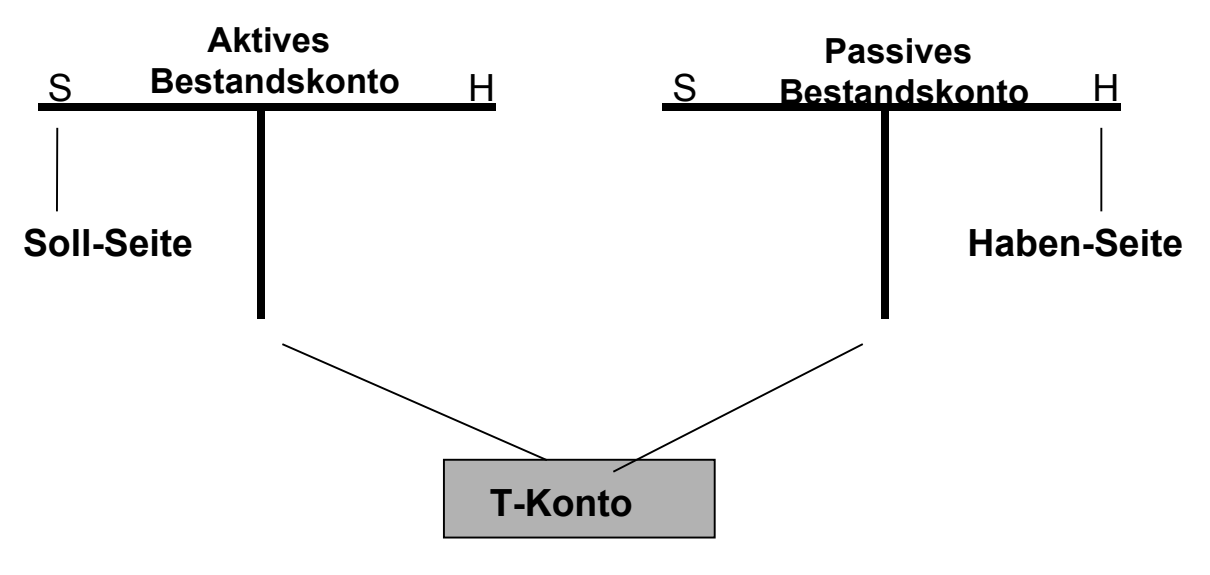

Abb. 8.2: T-Konto

Man unterscheidet die Konten auf der Aktivseite der Bilanz (Aktivkonten) und die Konten auf der Passivseite der Bilanz (Passivkonten). Diese Unterscheidung ist wesentlich, weil durch sie festgelegt wird, welche Seite der Konten bei unterschiedlichen Geschäftsvorfällen bebucht wird. Auf den Bestandskonten werden die Anfangsbestände aus der Eröffnungsbilanz eingebucht. Unterjährig werden dann die die Konten betreffenden Geschäftsvorfälle gebucht und am Ende des Geschäftsjahres der Saldo ermittelt. Die Salden werden dann in die Schlussbilanz eingetragen.

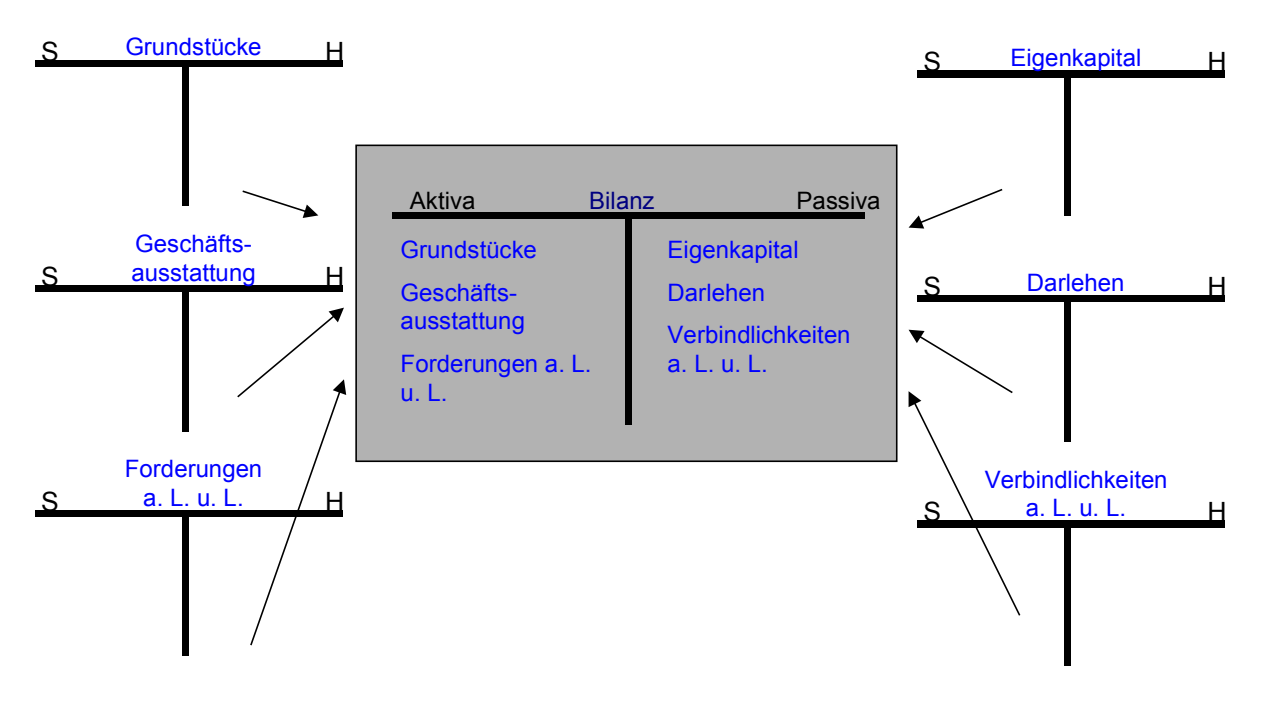

Abb. 8.3: Zusammenfügung der Bilanz aus Konten

Innerhalb eines Geschäftsjahres wird deshalb wie folgt vorgegangen:

- Erstellung der Eröffnungsbilanz
- Buchung der Anfangsbestände aus der Eröffnungsbilanz auf die Konten
- Buchung der im Geschäftsjahr anfallenden Geschäftsvorfälle auf den Konten
- Bildung der Schlussbestände (Saldierung)
- Erstellung der Schlussbilanz

Jetzt wird deutlich, dass das Vermögen und die Schulden auf zweifache Weise bestimmt werden.

- Zum einen ergeben sich Vermögen und Schulden aus der Bilanz, die aus den im Geschäftsjahr bebuchten Konten erstellt wird.
- Zum anderen ergeben sich Vermögen und Schulden aus der Inventur, also der körperlichen oder buchmäßigen Aufnahme.

Im Regelfall stimmen die per Buchführung und per Inventur ermittelten Werte überein. Es kann jedoch beispielsweise durch Schwund zu Abweichungen kommen. Falls Abweichungen auftreten, haben die im Rahmen der Inventur ermittelten Werte Vorrang vor den gebuchten Werten. Die gebuchten Werte sind entsprechend zu korrigieren.

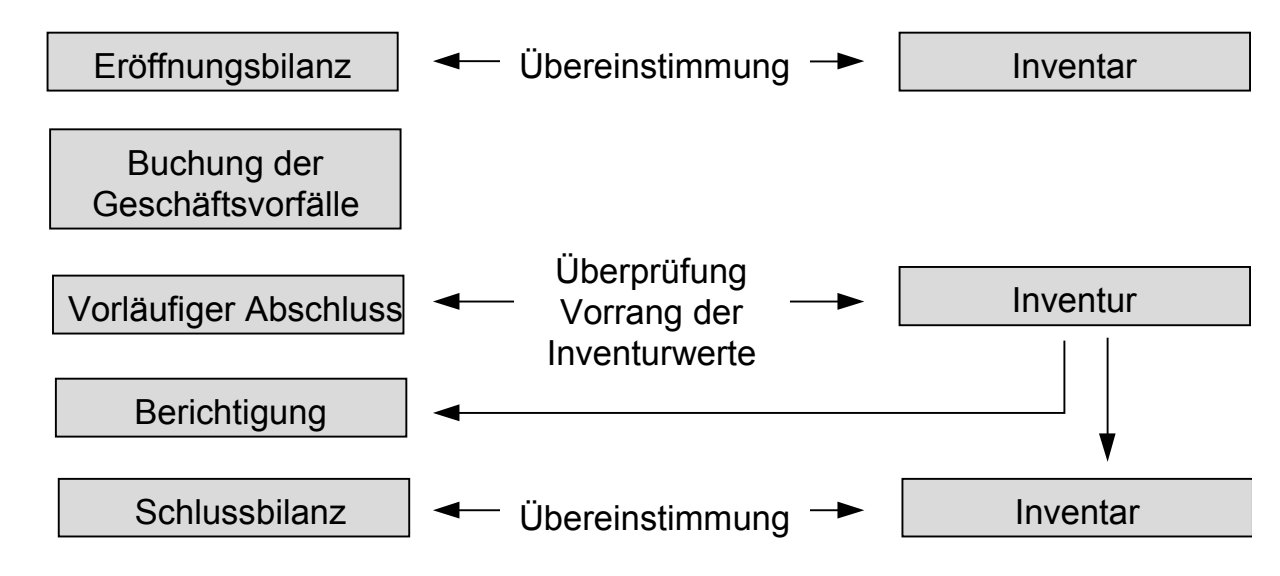

Abb. 8.4: Verhältnis von Inventar und Bilanz

Die Unterscheidung zwischen Aktiv- und Passivkonten ist Folgende:

Auf den Aktivkonten steht

- der Anfangsbestand im Soll,
- die Mehrungen (Zugänge) im Soll,
- die Minderungen (Abgänge) im Haben und
- der Schlussbestand (Saldo) im Haben.

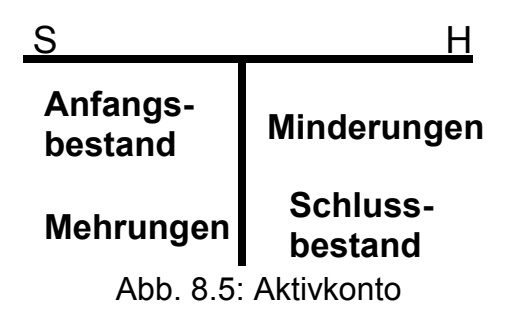

Auf den Passivkonten steht

- der Anfangsbestand im Haben,
- die Mehrungen (Zugänge) im Haben,
- die Minderungen (Abgänge) im Soll und
- der Schlussbestand (Saldo) im Soll.

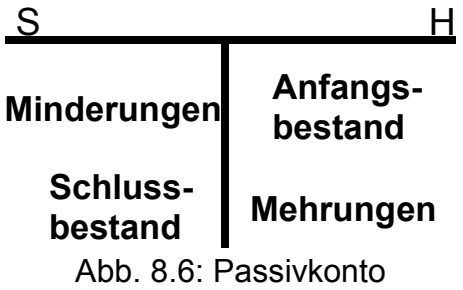

Stellt man die Konten in einer Matrix gegenüber, so bedeutet dies:

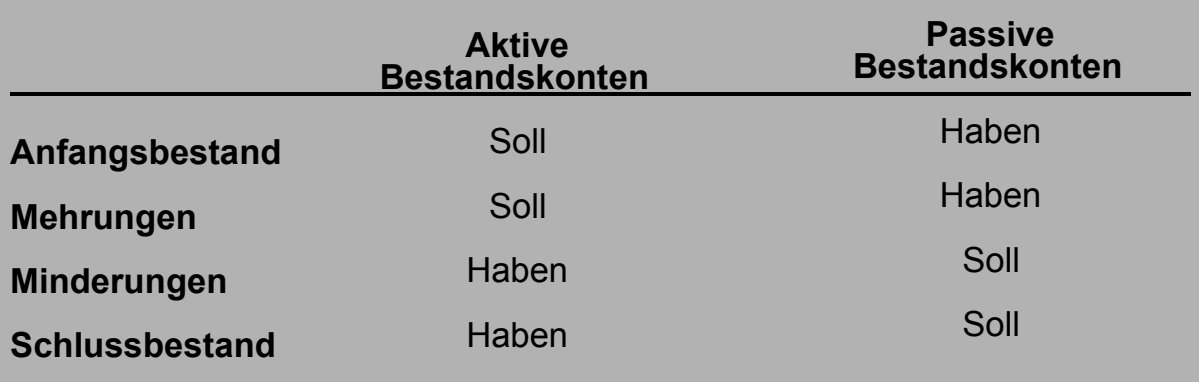

Abb. 8.8: Unterschiede in der Buchung von Aktiven und Passiven Bestandskonten

Folgende Merkregeln erleichtern die Verbuchung:

# **Merkregeln**:

! Die **Mehrungen** stehen immer auf der **Seite der Anfangsbestände**. Sind beispielsweise keine Minderungen zu verbuchen, so ergibt sich der Schlussbestand aus den Anfangsbeständen zuzüglich der Mehrungen.

! Die **Minderungen** stehen immer auf der **gegenüberliegenden Seite**. Hier gilt umgekehrt: Die Minderungen 'verbrauchen' die Anfangsbestände.

! Addiert man die Mehrungen zum Anfangsbestand und saldiert die Minderungen so erhält man einen Schlussbestand, der im Konto eingetragen wird. In einer Formeldarstellung bedeutet dies:

# ! **Schlussbestand** = **Anfangsbestand + Mehrungen - Minderungen**

 **= Saldo** kommt von saldare = ergänzen

Abb. 8.9: Merkregeln

Ein Beispiel:

Onkel Ferdinand hat 600,-- € in der Kasse und hat folgende Geschäftsvorfälle zu verbuchen:

Barverkauf eines Schrankes 1.999,-- € Barverkauf von Küchenstühlen 600,-- € Bareinkauf von Büroartikeln 200,-- €

Damit verfügt seine Kasse über einen Schlussbestand (SB) von 2.999,-- € = 600,-- € + 1.999,-- € + 600,-- € -200,-- €.

Die Bebuchung des T-Kontos **Kasse** ist im Folgenden dargestellt:

- Die Kasse ist ein Aktivkonto, weil sie auf der linken Seite der Bilanz steht.
- Der Anfangsbestand von 600,-- € wird folglich auf der Aktivseite eingetragen.
- Die Mehrungen über 1.999,--  $\epsilon$  und 600,--  $\epsilon$  werden auf der gleichen Seite wie der Anfangsbestand, also im Soll verbucht.
- Die Minderung über 200,-- € wird auf der gegenüberliegenden Seite verbucht.
- Die Aktivseite als die wertmäßig stärkere Seite wird addiert.
- Die Summe wird auf die wertmäßig schwächere Seite übertragen.
- In einer Nebenrechnung wird der Schlussbestand als Summe Minderungen ermittelt und eingetragen.
- Verbleibender Zwischenraum wird ggf. durch einen winkeligen Strich ("Buchhalternase") ausgefüllt.

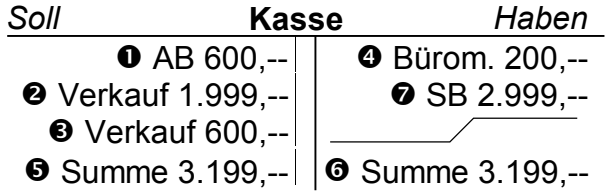

Außerdem 'renoviert' Onkel Ferdinand seine EDV und geht damit folgende Verbindlichkeiten (Anfangsbestand 6.000,-- €) gegenüber der Firma 'Computer-Großhandel' ein:

Einkauf Tower auf Ziel  $10.000, -\epsilon$ 

Einkauf Software auf Ziel 3.000,-- €

Einkauf Papier auf Ziel 7.000,-- €

Zum Ende des Geschäftsjahres begleicht Onkel Ferdinand einen Teil der Verbindlichkeiten und überweist 2500,-- €.

Damit verfügt Onkel Ferdinand über einen Schlussbestand an Verbindlichkeiten von 23.500,-- € = 6.000,-- € + 10.000,-- € + 3.000,-- € + 7.000,-- € - 2.500,-- €.

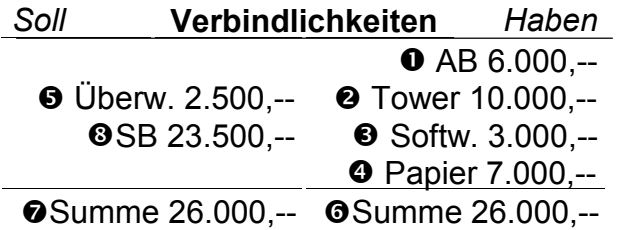

Neben den aus der Bilanz entwickelten Konten, die man als **Sachkonten** bezeichnet, führt man als Unterkonten die **Personenkonten** für einzelne Gläubiger und Schuldner. Das Sachkonto gegenüber den Schuldnern (Kunden) heißt Forderungen. Das Sachkonto gegenüber den Gläubigern (Lieferanten) heißt Verbindlichkeiten. Manchmal wird der Zusatz a.L.u.L. benutzt, dies bedeutet aus Lieferungen und Leistungen'.

Die Personenkonten gliedern die Sachkonten ,Forderungen' und ,Verbindlichkeiten' weiter auf. Die Summen und Salden aller Schuldnerpersonenkonten (**Debitoren**) entsprechen der Summe und dem Saldo des Sachkontos <sub>'</sub>Forderungen aus Lieferungen und Leistungen'. Die Summen und Salden aller Gläubigerpersonenkonten (Kreditoren) sind gleich der Summe und dem Saldo des Sachkontos , Verbindlichkeiten aus Lieferungen und Leistungen'.

Ist die Einrichtung beispielsweise eines Debitorenkontos wegen geringer Umsätze mit einem Kunden nicht sinnvoll, so kann ein **CPD-Konto (conto pro diverse)** als Sammelkonto eingerichtet werden.

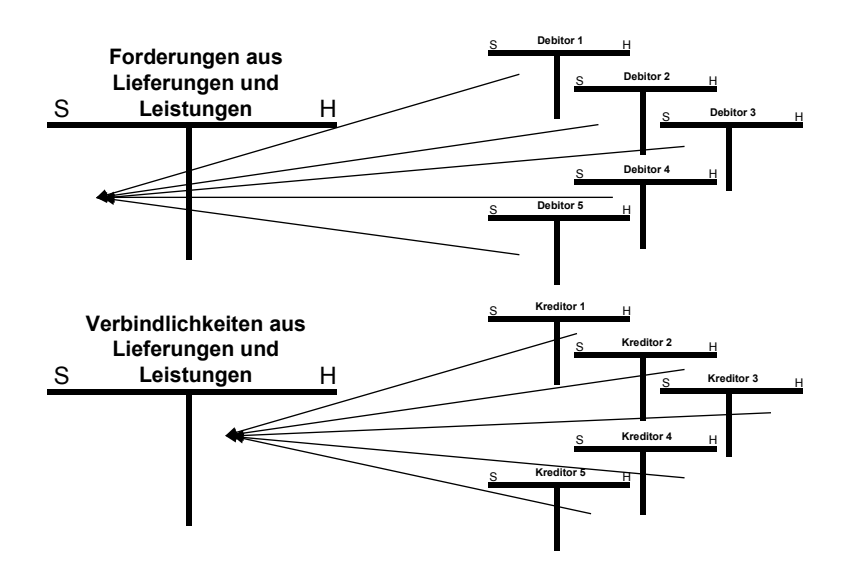

Abb. 8.10: Personenkonten

# **Kapitel 9: Klaus Höhnerbach bucht prima**

## *Lernziele:*

*Nach dem Durcharbeiten der Wissensbausteine sind Sie in der Lage:* 

- *Die Grundsätze der Buchungstechnik anzuwenden.*
- *Buchungssätze zu bilden und zu interpretieren.*

Der **Buchungssatz** ist so etwas wie eine Regieanweisung des Buchhalters für die einzelnen Geschäftsvorfälle und dient der Vereinfachung der Buchführungsarbeit. Der Buchungssatz wird aufgrund des vorliegenden Beleges gebildet (Keine Buchung ohne Beleg!). Der Buchungssatz gibt also genaue Auskunft darüber, wie ein Geschäftsvorfall verbucht wird bzw. wurde. Der Geschäftsvorfall wird somit durch den Buchungssatz kurz bezeichnet und gekennzeichnet.

Buchungssätze haben stets die gleiche Form. Diese ergibt sich aus dem System der Doppelten Buchführung, bei dem ja bekanntlich jeder Geschäftsvorfall auf mindestens zwei Konten gebucht wird. Dementsprechend werden im Buchungssatz zunächst die Buchungen im Soll und deren Beträge angegeben, dann die Buchungen im Haben und deren Beträge:

- Wenn jeweils nur eine Buchung im Soll und eine Buchung im Haben vorliegt, so spricht man von einem einfachen Buchungssatz.
- Wenn mehrere Buchungen im Soll und/oder Haben vorliegen, so spricht man von einem zusammengesetzten Buchungssatz.

Ein einfacher Buchungssatz besteht also aus genau einer Buchung im Soll und einer Buchung im Haben. Er hat stets die gleiche Form, nochmals: Zunächst wird die Buchung im Soll angegeben, dann die Buchung im Haben. Zu jeder Buchung wird der Betrag angegeben. Die Buchung im Soll und die Buchung im Haben wird durch das Wörtchen "an" verknüpft. Also:

"Buchung im Soll" in Euro an "Buchung im Haben" in Euro

Beispiel: Kasse 500,-- € an Bank 500,-- €

Der Buchungssatz wird durch eine Belegnummer und einen Buchungstext ergänzt. Im Buchungstext finden sich Erläuterungen zum Buchungssatz, beispielsweise "Rechnung vom 9.9.1999". Die Belegnummer weist auf den zugrundeliegenden Beleg hin.

Der Buchungssatz gibt also an

- auf welchen Konten
- welcher Geschäftsvorfall
- wann
- in welcher Höhe

verbucht wird.

Der Buchhalter bucht stets Soll an Haben!

In der Mitarbeiterzeitung eines Zulieferers hat Klaus Höhnerbach von einem total interessanten Projekt der "Abteilung Finanzbuchhaltung" gelesen. Dort wird die elektronische Archivierung für alle Belege der Buchhaltung eingeführt. Das elektronische Archiv ist mit einem klassischen Archiv vergleichbar. Der Unterschied besteht in der Erfassung (Ablage) und der Recherche, die hier elektronisch erfolgen.

Schriftstücke oder Zeichnungen werden "eingescannt", ein Vorgang der dem Fotokopieren oder besser dem Faxen vergleichbar ist, und elektronisch als Datei abgespeichert. Die Verwaltung dieser Dateien wird von einem speziellen Archivprogramm übernommen. Dieses Programm legt ein elektronisches Faksimile des Originalbildes im PC ab. Man erhält so ein getreues Abbild des Originaldokumentes: das Layout bleibt erhalten, selbst handschriftliche Anmerkungen und Unterschriften sind deutlich erkennbar.

Im Artikel waren auch die Nachteile der klassischen Archivierung bzw. die Vorteile der elektronischen Archivierung beschrieben. Folgende findet Klaus Höhnerbach besonders wichtig:

- Die altbewährte, klassische Archivierungsmethode in Ordnern und Registraturmappen ist umständlicher und zeitaufwendiger. Klassische Archive sind feuergefährdeter.
- Originalakten wandern zum Teil unkontrolliert durch die Firma und können "verschlampt" werden.
- Originale sind nicht fälschungssicher. Es können jederzeit unbemerkt Zusätze gemacht oder Veränderungen vorgenommen werden.
- Bestimmte herkömmliche Materialien sind, insbesondere bei unsachgemäßer Lagerung, verstärkten Alterungsprozessen unterworfen oder vernichten sich mit der Zeit selber.
- Der Inhalt von bis zu 1.000 Aktenordnern kann je nach Art der Dokumente und Archivierung auf einer CD-ROM gespeichert werden. Die Kapazität von CD-ROMs wächst unaufhaltsam.
- Die Zugriffszeiten sind wesentlich geringer. Die Mitarbeiter arbeiten effizienter und motivierter, wenn Sie nicht kostbare Zeit mit dem Wälzen von Akten verbringen müssen. Außerdem sind die Suchmöglichkeiten einfacher und größer.
- Ein elektronisches Archiv ist durch entsprechende Kommunikationsmedien standortunabhängig.
- Beim elektronischen Archiv sind sowohl die Mietkosten für Lagerräume als auch die Materialkosten in der Regel geringer.

Recherchieren Sie doch mal im Internet. Klaus Höhnerbach bevorzugt die Suchmaschine [www.google.de.](http://www.google.de/)

Im Folgenden einige Beispiele:

Beispiel Nummer 1 (Aktivtausch): Onkel Ferdinand war auf der Bank und hat dort 1.000,-- € vom Bankkonto der wood&more abgehoben, um die Barkasse aufzufüllen. Der Buchungssatz lautet:

Kasse 1.000,-- € an Bank 1.000,-- €

Beispiel Nummer 2 (Passivtausch): Onkel Ferdinand war wieder auf der Bank. (Anmerkung des Verfassers: Die kriegen schon immer einen Schrecken, wenn er dort auftaucht!). Er hat dort einen kurzfristigen Kredit (12.450,-- €) in ein langfristiges Darlehen umgewandelt.

(Kurzfr.) Verbindl. 12.450,--  $\epsilon$  an Darlehen 12.450,--  $\epsilon$ 

Beispiel Nummer 3 (Aktiv-Passiv-Mehrung): Onkel Ferdinand hat einen neuen Computer für sein Büro auf Ziel (Kredit) gekauft. Der Computer hat 1.500,-- € gekostet. Hinweis: Das betreffende Konto heißt .Betriebs- und Geschäftsausstattung':

> BGA 1.500,--  $\epsilon$  an Verbindlichkeiten 1.500,--  $\epsilon$ (BGA = Betriebs- und Geschäftsausstattung)

Beispiel Nummer 4 (Aktiv-Passiv-Minderung): Onkel Ferdinand hat letzten Monat den Kredit für den besagten Computer getilgt. Er hat das Geld von seinem Bankkonto an den Kreditgeber überwiesen.

Verbindlichkeiten 1.500,-- € an Bank 1.500,-- € 1.500,-- €

Beispiel Nummer 5 (Aktivtausch): Onkel Ferdinand kauft eine Maschine zu 4.000,-- €, die er mit 1.100,-- € aus der Kasse bezahlt. Den Rest – 2.900,-- € - überweist er per Banküberweisung.

Maschine  $4.000,-\epsilon$  an Bank 2.900,-- 2.900,--  $\epsilon$ an Kasse 1.100,-- €

Beispiel Nummer 6 (Aktivtausch): Onkel Ferdinand kauft Holz im Wert von 627,-- € und Schrauben im Wert von 58,-- € bar.

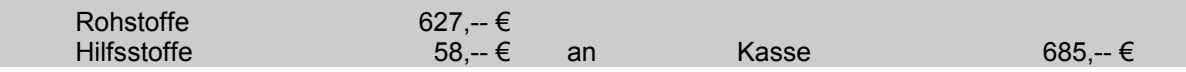

Bei einem einfachen Buchungssatz sind nur zwei Konten durch den Geschäftsvorfall betroffen. Bei der Bildung des Buchungssatzes geht man nach folgendem Schema vor:

- Welche Konten sind betroffen?
- Welchen Charakter haben diese Konten, sind es Aktiv- oder Passivkonten?
- Liegt eine Mehrung oder eine Minderung vor?
- Auf welcher Kontenseite ist zu buchen? (Welches Konto wird somit im Soll gebucht und welches Konto wird im Haben gebucht?)

Das Bilden von Buchungssätzen bereitet am Anfang manchmal Schwierigkeiten. In der Regel legt sich dies aber mit der Zeit. In jedem Fall ist es sehr hilfreich, dies intensiv zu üben.

Durch viele Geschäftsvorfälle werden aber nicht nur zwei sondern mehrere Konten berührt. Diese führen dann zur Bildung von zusammengesetzten Buchungssätzen. Dabei werden die gleichen Fragen gestellt wie bei der Bildung einfacher Buchungssätze:

- Welche Konten sind betroffen?
- Welchen Charakter haben diese Konten, sind es Aktiv- oder Passivkonten?
- Liegt eine Mehrung oder eine Minderung vor?
- Auf welcher Kontenseite ist zu buchen? (Welches Konto wird somit im Soll gebucht und welches Konto wird im Haben gebucht?)

In vielen Fällen wird hier eine Seite (Soll oder Haben) nur auf einem Konto berührt. Möglich ist es aber auch, dass ein Geschäftsvorfall auf mehreren Konten gebucht werden muss.

Grundsätzlich können zusammengesetzte Buchungssätze auch in mehrere einfache Buchungssätze zerlegt werden:

Beispiel Nummer 6 (Aktivtausch) von weiter oben: Onkel Ferdinand kauft Holz im Wert von 627,--  $\epsilon$  und Schrauben im Wert von 58,--  $\epsilon$  bar.

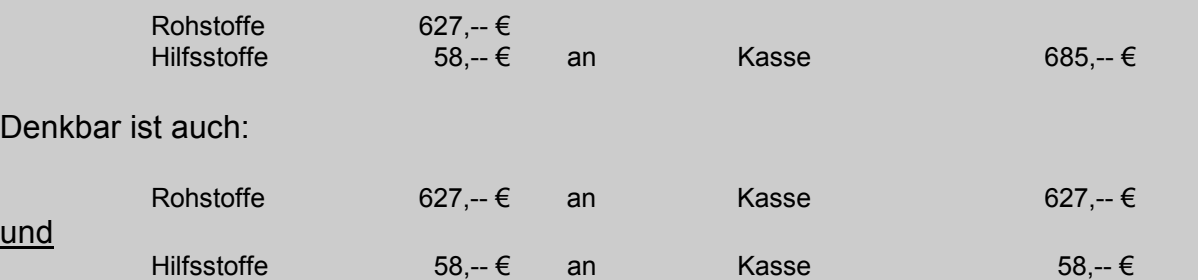

Dies ist in der Praxis aber nicht üblich und sollte auch aus didaktischen Gründen nicht vorgenommen werden.

Bei der Bebuchung der T-Konten wird immer das Gegenkonto angegeben. Versuchen wir deshalb einmal ,rückwärts' zu denken. Man spricht hier häufig auch von einem ,Deuten' von Buchungen. Wir zeigen Ihnen jetzt ein Konto ,Kasse' und Sie erläutern, welche Geschäftsvorfälle dahinter stehen könnten.

Das Konto , Kasse' sieht dabei wie folgt aus:

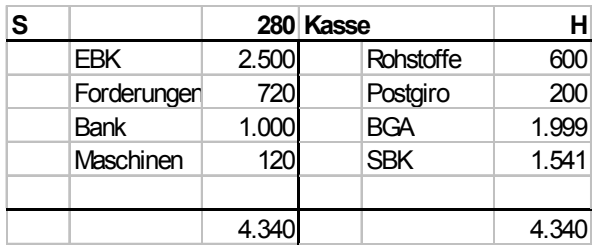

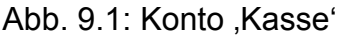

Die Geschäftsvorfälle und Buchungssätze könnten wie folgt lauten:

Eröffnungsbuchung: Wir tragen 2.500 € aus der Eröffnungsbilanz vor.

Kasse 2.500,-- € an EBK 2.500,-- €

Anmerkung: Das EBK wird weiter später näher erläutert.

1. Buchung: Ein Kunde begleicht unsere Forderungen in der Höhe von 720,-- €. Der Buchungssatz lautet:

Kasse 720,-- € an Forderungen 720,-- €

2. Buchung: Wir heben 1.000,-- € bei der Bank ab und zahlen diese in die Kasse ein. Der Buchungssatz lautet:

Kasse 1.000,  $-$  € an Bank 1.000,  $-$  €

3. Buchung: Wir verkaufen eine Maschine bar für 120,-- €. Der Bestand an Maschinen nimmt ab und der Kassenbestand nimmt zu. Der Buchungssatz lautet:

```
Kasse 120,- € an Maschinen 120,- €
```
4. Buchung: Wir kaufen Rohstoffe bar für 600,-- Euro. Der Buchungssatz lautet:

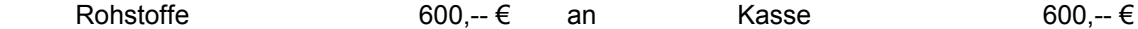

5. Buchung: Wir haben ein Soll-Saldo (ein Minus) auf unserem Postgirokonto, das wir nur selten nutzen. Zum Ausgleich dieses Soll-Saldos zahlen wir 200,-- € aus der Kasse ein. Der Buchungssatz lautet:

```
 Postgiro 200,-- € an Kasse 200,-- €
```
6. Buchung: Wir kaufen einen neuen Computer für 1.999,-- Euro gegen bar:

BGA 1.999.-- € an Kasse 1.999.-- €

Schlussbuchung: Wir bilden nun den Saldo des Kontos. Dazu addieren wir die wertmäßig größere Seite hier die Aktivseite – zu 4340,-- €. Davon ziehen wir die Buchungen auf der Habenseite ab und erhalten als Saldo den Schlussbestand unserer Kasse in der Höhe von 1.541,-- €.

SBK 1.541,-- € an Kasse 1.541,-- €

Anmerkung: Das SBK wird später noch näher erläutert.

Klaus Höhnerbach versucht, sich die Struktur der Buchungssätze zu merken. Selbst im Urlaub lässt ihn dieses Problem nicht los. Da muss es doch irgendeinen Trick geben, mit dem man sich die Struktur "Soll-Buchung" an "Haben-Buchung" besser merken kann. Sie will ihm einfach nicht in den Kopf hinein!

Helga lacht nur: "Mensch Klaus, das ist genau Dein Fehler. Du versuchst Dir einen Trick zu konstruieren. Das kann aber nicht funktionieren, weil es keinen Trick gibt, der dem System der Doppelten Buchführung gerecht wird. Du musst Dir einfach merken, dass die Buchung im Soll vor dem Wörtchen "an" und die Buchung im Haben hinter dem Wörtchen "an" steht.

Wenn Du also einen Geschäftsvorfall "Bareinkauf von Rohstoffen" hast, dann wird das Rohstoffkonto durch den Bareinkauf gemehrt und das Kassenkonto durch den Bareinkauf gemindert. Da "Rohstoffe" ein Aktivkonto ist, wird die Mehrung im Soll gebucht. Deswegen steht das Konto , Rohstoffe' vor dem Wörtchen "an".

Kasse ist ein Aktivkonto und Minderungen des Aktivkontos stehen im Haben. Also wird das Konto im Haben gebucht. Deswegen steht das Konto "Kasse" im Buchungssatz hinter dem Wörtchen "an".

Der Buchungssatz lautet: "Rohstoffe an Kasse". Beispielsweise eine Aussage wie "Rohstoffe" gehen an die "Kasse" oder ähnliche sind Nonsens. Es gilt ganz einfach nur: Die Konten, die vor dem Wörtchen "an" stehen werden im Soll gebucht und die Konten, die hinter dem Wörtchen "an" stehen werden im Haben gebucht. Ob es sich dann um eine Minderung oder Mehrung handelt, das hängt davon ab, ob hier ein Aktivkonto oder ein Passivkonto vorliegt. Du darfst nach keinem weiteren Zusammenhang fragen. So einfach ist das!"

Hier wird eine wichtige Unterscheidung der Buchungsarbeit deutlich. Gebucht wird nämlich in zwei Büchern', die aber ganz unterschiedlich aufgebaut sind und unterschiedliche Funktionen haben:

- Einmal wird im Grundbuch gebucht. Das Grundbuch nimmt die Geschäftsvorfälle in der Form der Buchungssätze in zeitlicher Reihenfolge auf.
- Weiterhin wird im Hauptbuch gebucht. Das Hauptbuch nimmt die T-Konten auf und ordnet diese nach sachlichen Gesichtspunkten.

# **Kapitel 10: Klaus Höhnerbach und die große Nummer**

### *Lernziele:*

*Nach dem Durcharbeiten der Wissensbausteine sind Sie in der Lage:* 

- *Sich in der Organisation einer Buchhaltung zurechtzufinden.*
- *Die Funktion der Bücher des Kaufmanns zu unterscheiden.*
- *Die Funktionen von Kontenrahmen und Kontenplan zu unterscheiden.*
- *Den Einsatz von Kontenplänen zu beherrschen.*
- *Den Begriff "ERP-System" einzuordnen.*

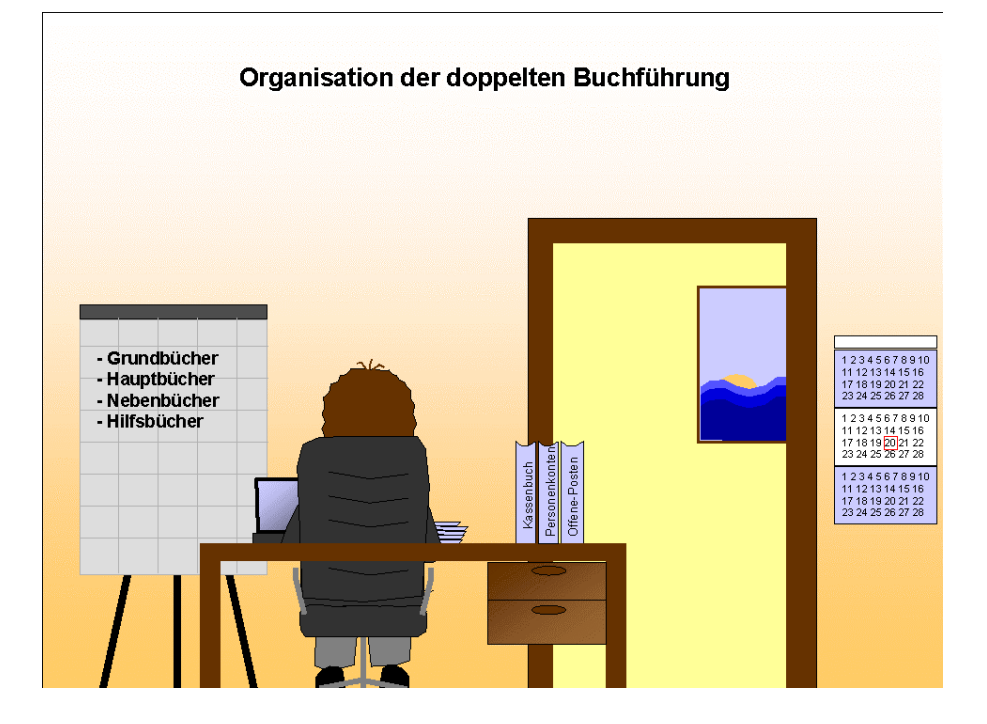

Klaus sitzt in seinem Büro und denkt darüber nach, wie er wohl am besten in die Buchführung von Onkel Ferdinand , hineinriechen' kann. Er hatte ja versprochen, ihn bei der Buchführung zu unterstützen.

Er will sich zunächst einen Überblick über die Organisation der Doppelten Buchführung bei Onkel Ferdinand verschaffen. Er weiß aus seinem Studium, dass zur Erfassung aller Geschäftsvorfälle in der Doppelten Buchführung eine chronologisch und sachlich gegliederte Aufzeichnung in Büchern und Konten erfolgt.

Die Buchungen werden in

- zeitlicher Reihenfolge erfasst,
- nach sachlichen Gesichtspunkten geordnet und
- gegebenenfalls durch Nebenaufzeichnungen erläutert.

Diese Ordnung der Buchungen erfolgt in den sogenannten Büchern der Buchführung:

- Grundbuch (Journal)
- Hauptbuch
- Nebenbücher
	- **Kassenbuch**
	- Kontokorrentbuch
	- Lagerkartei
	- Lohn/Gehaltsbuchung
	- Anlagenkartei
	- Gegebenenfalls Wechselbuch

Die Buchungen werden im **Grundbuch** (Journal) in zeitlicher Reihenfolge (chronologische Aufzeichnung) erfasst.

Im **Hauptbuch** werden die Buchungen dann in sachlicher Reihenfolge auf Sachkonten erfasst.

Die **Nebenbücher** dienen der Erläuterung bestimmter Sachkonten des Hauptbuches:

- Im Kassenbuch werden die Bargeldbestände, Briefmarken und sonstige Wertzeichen erfasst. (Sachkonto: Kasse).
- Im Kontokorrentbuch wird der unbare Geschäftsverkehr mit Kunden und Lieferern erfasst. (Sachkonten: Forderungen a.L.u.L. (a.L.u.L. = aus Lieferungen und Leistungen), Verbindlichkeiten a.L.u.L.).
- In der Lohn- und Gehaltsbuchhaltung wird für jede/n MitarbeiterIn ein Lohn- bzw. Gehaltskonto geführt (Sachkonten: Löhne und Gehälter)
- In der Anlagenkartei wird für jeden Vermögensgegenstand des Anlagevermögens ein Konto bzw. eine 'Anlagenkarte' geführt. (Sachkonten: Anlagekonten wie Maschinen, Fuhrpark etc.).
- Im Wechselbuch werden die Besitzwechsel und Schuldwechsel verzeichnet. (Sachkonten: Besitzwechsel, Schuldwechsel).

Im Folgenden werden die Bücher zum Teil näher erläutert. Nach § 146 Abs. 5 AO können die Bücher auch in geordneter Ablage von Belegen bestehen oder auf Datenträgern geführt werden. Für alle Grundbücher gilt:

## Die Geschäftsvorfälle sind zeitnah zu erfassen!

Klaus Höhnerbach ist sich nicht mehr ganz sicher. Was bedeutet zeitnah aber nun wirklich? Wissen Sie es? Helfen Sie Klaus und versuchen Sie es zu klären! Recherchieren Sie in der Fachliteratur oder im www!

Zeitnahe Erfassung:

Butter bei die Fische! Sie haben doch hoffentlich erst selbst gelöst und nicht einfach nur die Hilfefunktion benutzt, oder etwa doch?

Für den baren Zahlungsverkehr ist eine tägliche Aufzeichnung vorgeschrieben. Die übrigen Geschäftsvorfälle unterliegen keiner täglichen Aufzeichnungspflicht. Es muss jedoch ein zeitlicher Zusammenhang zwischen den Vorgängen und ihrer buchmäßigen Erfassung bestehen. Sofern entsprechende organisatorische Maßnahmen getroffen worden sind, mit denen sichergestellt wird, dass keine Buchführungsunterlagen verloren gehen, kann die Erfassung erst im folgenden Monat erfolgen.

Im Grundbuch werden die Buchungen in chronologischer (zeitlicher) Reihenfolge erfasst.

Die Buchungen werden wie folgt unterteilt:

- Eröffnungsbuchungen über EBK
- Laufende Buchungen der Geschäftsvorfälle im Geschäftsjahr mittels vorkontierter Belege
- Vorbereitende Abschlussbuchungen wie z.B. Abschluss der Unterkonten (z.B. Privatkonto etc.)

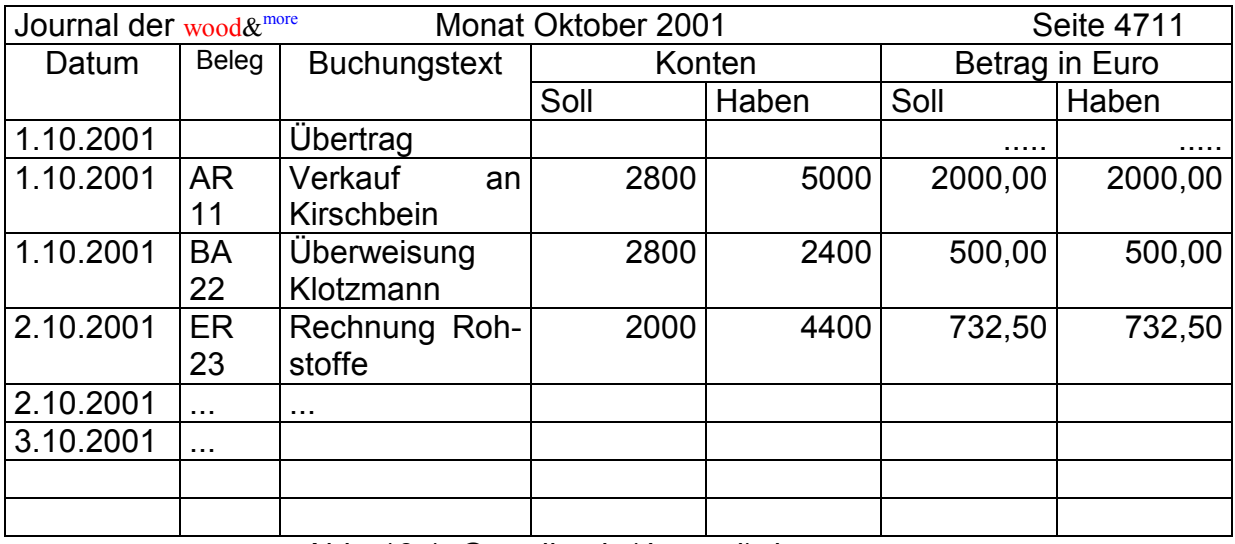

• Abschlussbuchungen (GuV und Schlussbilanz)

Abb. 10.1: Grundbuch (Journal) der wood&more

Belege können beispielsweise sein:

- AR = Ausgangsrechnung = Rechnung an Kunden
- ER = Eingangsrechnung = Rechnung von Lieferer
- BA = Bankbeleg
- KB = Kassenbeleg
- $\cdot$  EB = Eigenbeleg
- Sonstige Belege

Wie Sie sehen, werden die Konten hier mit Nummern bezeichnet. Dazu gleich weiter unten mehr.

Klaus Höhnerbach hat sehr schnell festgestellt, dass die Geschäftsvorfälle in zeitlicher Reihenfolge (chronologische Aufzeichnung) in den Grundbüchern erfasst werden. Wo erfolgt aber die sachliche (systematische) Gliederung des Buchungsstoffes? Ach ja, dafür sind die Konten des Hauptbuches da. Der Abschluss der Konten ergibt dann die Bilanz und die Gewinn- und Verlustrechnung.

In dem Grundbuch erfolgen die Eintragungen auf Basis von Belegen. Das Grundbuch wiederum ist die Basis für die Buchungen im Hauptbuch. Wichtig ist bei den Buchungen, dass die Entstehung der Forderungen und Schulden und ihre Tilgung grundsätzlich als getrennte Geschäftsvorfälle behandelt werden (§ 145 Abs. 1 Satz 2 AO).

Eine chronologische Aufzeichnung der Buchungen reicht nicht aus. Im Hauptbuch erfolgt vielmehr eine sachliche Aufzeichnung der Buchungen. Nur so ist gesichert, dass man stets einen Überblick über das Vermögen und die Schulden erhält. Die Aufzeichnung im Hauptbuch erfolgt über T-Konten oder Konten in tabellarischer Darstellung. Finanzbuchhaltungsprogramme nutzen moderne Datenbanken. In den folgenden Übungen werden wir die Darstellung in der Form von T-Konten verwenden.

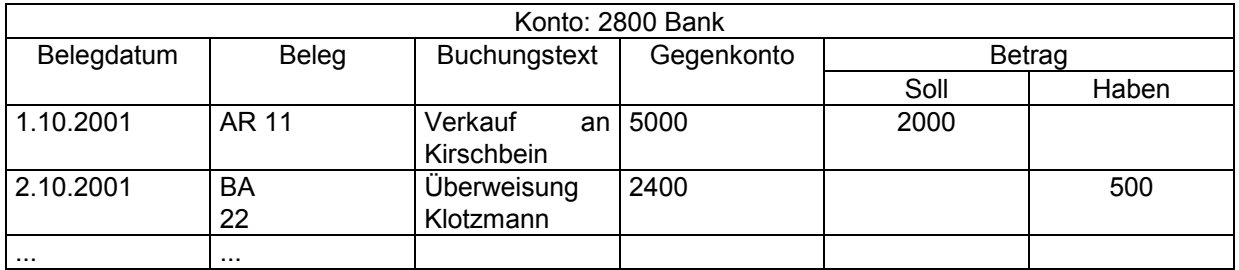

Abb. 10.2: Hauptbuch in Spaltenform – Konto Bank

Aber da war doch noch etwas. Klaus hat noch einen Begriff auf seinem Vorbereitungszettel stehen – "Kontokorrentbuch (Geschäftsfreundebuch)". Wohin gehört denn das Kontokorrentbuch?

Nun, das Kontokorrentbuch ergänzt wie die anderen Nebenbücher die chronologische und systematische Ordnung der Buchhaltung.

In dem Kontokorrentbuch werden Forderungen und Schulden gegenüber den "Geschäftsfreunden" von ihrer Entstehung bis zur Begleichung jeweils einzeln dargestellt. Als Gegenposition zu dem Kontokorrentbuch stehen das Sachkonto "Forderungen aus Lieferungen und Leistungen" und das Sachkonto "Verbindlichkeiten aus Lieferungen und Leistungen" im Hauptbuch. Zum Jahresabschluss kann die Saldenliste, die sich aus dem Kontokorrentbuch ergibt, mit den beiden Sachkonten abgestimmt werden.

Ein "Geschäftsfreundebuch" muss nicht angelegt werden, wenn eine Übersicht über Forderungen und Schulden gegenüber den Geschäftsfreunden sichergestellt und jederzeit einsehbar ist (vgl. § 146 Abs. 5 AO). Diese Offene-Posten-Buchhaltung entspricht den Grundsätzen ordnungsmäßiger Buchführung.

"Laufen denn die Rechnungen, die Onkel Ferdinand für seine Produkte verschickt, auch über die Kasse?"

"Ach, Du meinst den sogenannten Zielverkauf? Nein, die werden in der Regel per Banküberweisung beglichen. Das geht folgendermaßen: Onkel Ferdinand verkauft einen Tisch im Wert von 678,-- € (incl. MwSt), liefert diesen aus und schickt einen Tag später die Rechnung per Post. Der Kunde hat damit den Tisch auf Kredit gekauft. Onkel Ferdinand hat dann eine Forderung in der Höhe von 678,-- €, der Kunde eine Verbindlichkeit gegenüber Onkel Ferdinand in gleicher Höhe. Onkel Ferdinand kauft aber auch Waren von seinen Lieferanten auf Ziel (Zieleinkauf). Er hat dann gegenüber den Lieferanten eine Verbindlichkeit, die Lieferanten hingegen eine Forderung an ihn.

Über die Kunden und Lieferanten und den diesbezüglichen Forderungen bzw. Verbindlichkeiten gibt es detaillierte Aufzeichnungen in der Buchführung. Beispielsweise wird für jeden Kunden aufgezeichnet, welche Forderungen ihm gegenüber entstanden sind bzw. bestehen und welche Zahlungen der Kunde geleistet hat. Schau mal her, hier habe ich einmal herausgesucht, welche Theken Onkel Ferdinand für verschiedene kleine Kioske der Kette ,Ernst-Kalkül-Press' gebaut und verkauft hat. Diese Kette hat ja inzwischen fast alle Kioske in den Bahnhöfen der Region übernommen. Ich habe diese Liste aus der Buchführung in ein Tabellenkalkulationsprogramm kopiert. Ich wollte wissen, welchen Gesamtumsatz wir mit diesem Kunden gemacht haben, welche Posten noch offen stehen und wie sich der Gesamtumsatz über das Jahr verteilt hat."

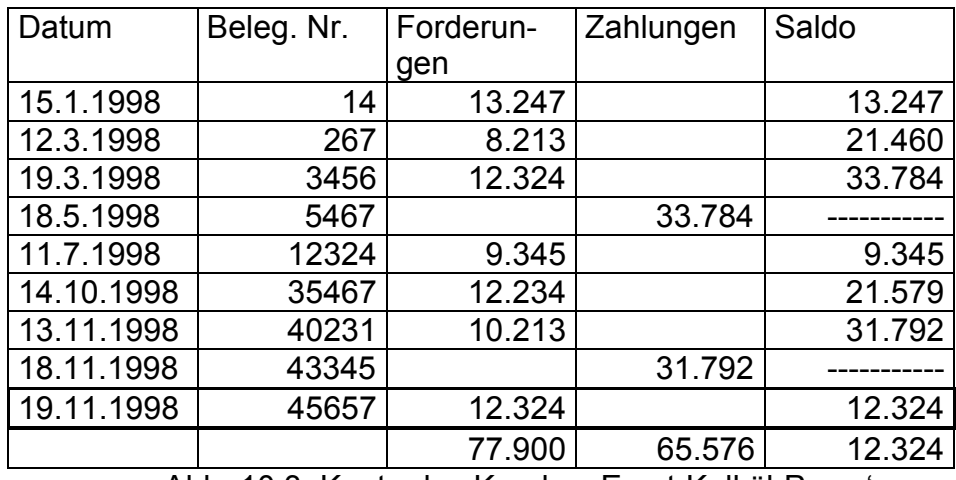

Abb. 10.3: Konto des Kunden , Ernst-Kalkül-Press'

"Diese Übersicht gibt mir wichtige Informationen. Zunächst kann ich über den Gesamtumsatz erkennen, welchen wertmäßigen Umfang unsere geschäftliche Beziehung zu 'Ernst-Kalkül-Press' hat: In 1998 haben wir Aufträge im Wert von insgesamt 77.900,-- € für diesen Kunden erledigt. Eine ähnlichen Umsatz haben wir in den Vorjahren mit diesem Kunden gemacht. Damit ist "Ernst-Kalkül-Press' ein wichtiger Kunde der wood&<sup>more</sup>, dem natürlich auch eine besondere Aufmerksamkeit gebührt. Genaugesagt steht der Kunde vom Umsatzvolumen an Nummer drei.

Dann können wir sehen, dass am Ende des Jahres noch eine Forderung in der Höhe von 12.324,-- € offen steht, d.h. noch nicht bezahlt ist. Die Forderung besteht seit dem 19.11.1998, ist also über sechs Wochen alt. Das ist sehr unwirtschaftlich, wenn die Forderung rechtzeitig bezahlt worden wäre, so könnte Onkel Ferdinand das Geld zinsbringend anlegen. Das gilt übrigens auch für die anderen Rechnungen, die immer erst sehr spät beglichen wurden. Der Kunde hat leider eine sehr schlechte Zahlungsmoral.

Der Bestand an Zahlungsmitteln (Kasse + Bank etc.) und der Bestand an kurzfristigen Forderungen und Verbindlichkeiten ist zur Einschätzung unserer Liquidität, also unserer Zahlungsfähigkeit wesentlich. Unter Zahlungsfähigkeit (Liquidität) versteht man die Fähigkeit, alle Zahlungsverpflichtungen rechtzeitig erfüllen zu können. In einem solchen Unternehmen hat man täglich Rechnungen zu begleichen. Da müssen Gehälter gezahlt werden, da sind Materialien zu bezahlen, da werden Dienstleistungen entlohnt." Das leuchtet Klaus Höhnerbach ein. Er kann sich sehr gut daran erinnern, dass im letzten Monat wegen eines Computerfehlers die Gehälter der **nordautomobil**-AG erst sieben Tage später bezahlt werden konnten. Da hatte es aber einen großen Aufstand unter den Mitarbeitern gegeben. Viele hatten geglaubt, die **nordautomobil**-AG sei nicht mehr zahlungsfähig - also illiquide - und könne aus diesem Grunde keine Gehälter zahlen. Ein Kollege hatte ihm erklärt, dass die meisten Unternehmen, die in den nächsten zwei bis drei Monaten anfallenden Auszahlungen als Liquidität vorhalten.

Ein weiteres wichtiges Buch ist das Kassenbuch. In diesem werden üblicherweise täglich alle Kasseneinnahmen und Kassenausgaben gemäß § 146 Abs. 1 Satz 2 AO festgehalten. Dieses muss so beschaffen sein, dass der Sollbestand jederzeit mit dem Istbestand verglichen werden kann. Zur Kasse gehören auch Briefmarken und sonstige Wertzeichen.

## Abb. 10.4: Kassenbuch der wood&more

"Jedes Unternehmen hat eine Kasse, also Bargeld. Onkel Ferdinand hat eine alte Vorkriegskasse und ein vergilbtes Kassenbuch. Und heute sollte ich Kassensturz machen, also den Inhalt der Kasse ermitteln," erklärt Klaus seiner Freundin Helga. "Dein Vater hat mir eine Zählliste gegeben. Sie ist ein Hilfsmittel, damit man den Kassenbestand leichter erfassen kann."

Klaus Höhnerbach wühlt sich emsig durch die Münzen und das Papiergeld. Er sortiert die Münzen und immer, wenn er wieder einen bestimmten Betrag zusammen hat, macht er einen Strich auf seiner Liste. Am Ende rechnet er die Striche in Euro-Beträge um und bildet die Summe. Er ermittelt einen Kassenbestand von 435,20 €.

| Kassenprotokoll:                                                                                                    |                                                                                                    |
|----------------------------------------------------------------------------------------------------|----------------------------------------------------------------------------------------------------|
| Standort der Kasse: wood & more -Geschäftsführung                                                                                                    |                                                                                                    |
| Datum der Aufnahme: 17.10.2001; 17.22 Uhr                                                                                                    |                                                                                                    |
| 1. Bestandsaufnahme:<br>Scheine (Euro):<br>2 x 100<br>3 x 50<br>2 x 20<br>$2 \times 10$<br>$2 \times 5$                                                            | $200, -$<br>$150, -$<br>$40, -$<br>$20, -$                                                              |
| Münzen (Euro-Cent):<br>$4 \times 2$<br>5 x 1<br>3 x 50<br>2 x 20<br>1 x 10<br>3x5<br>$2 \times 2$<br>$1 \times 1$<br><b>Summe Bargeld</b>                          | $10. - 420.00$<br>$8, -$<br>$5, -$<br>1,50<br>0,40<br>0, 10<br>0, 15<br>0,04<br>0,01<br>15,20<br>435,20 |
| 2. Buchbestand: (laut Kassenbuch S. 213):<br>Einzahlungen<br>- Auszahlungen<br>$=$ Saldo<br>- Unverbuchte Belege<br>= Bestand laut Kassenbuch - unverbuchte Belege | 635.20<br>200,00<br>435,20                                                                              |
| 3. Soll-Ist-Vergleich:<br>Sollbestand<br>- Istbestand<br>= Differenz                                                                                               | 435,20<br>435,20                                                                                        |
| <b>Christian Hansen</b><br>17.1.1999                                                                                                    | Klaus Höhnerbach                                                                                        |

Abb. 10.5: Kassenprotokoll der wood&more

Bei Onkel Ferdinands Betrieb dient die Kasse dazu, Bargeld für kurzfristig notwendige Beschaffungen vorrätig zu haben. Eine solche Kasse wird häufig als Handkasse bezeichnet. Wenn beispielsweise Hein Döddel, ein Mitarbeiter in der Möbelschreinerei, den kleinen Lastwagen auftankt, rechnet er die Tankquittung sofort bei Onkel Ferdinand über die Kasse ab und erhält so sein vorgelegtes Geld zurück.

Eine weitaus größere Bedeutung hat die Kasse natürlich im Handelsbetrieb, also beispielsweise bei Bäckereien, Buchhandlungen und Bekleidungsgeschäften wie 'Klamotten-Karl'. Neben der Kasse verfügt Onkel Ferdinand aber noch über andere Zahlungsmittel. Er hat ein Bankkonto bei der Raiffeisenbank Elmsglück und eines bei der Postbank Hamburg. Bei der Direktbank 'universal' hat er ein Festgeldkonto. Das Firmensparbuch bei der Kreissparkasse, das er lange schon nicht mehr benutzt, hat er vor zwei Monaten aufgelöst.

Der per Kassensturz ermittelte Betrag wird mit dem im Kassenbuch eingetragenen Betrag verglichen. Dazu wird von der Summe der Einzahlungen die Summe der Auszahlungen abgezogen. Man nennt das auch saldieren. Bei der Saldierung wird die

wertmäßig größere Seite addiert und davon die Summe der wertmäßig kleineren Seite abgezogen. Der so ermittelte Saldo wird auf der wertmäßig kleineren Seite gebucht.

Wenn der per Auszählung ermittelte Bestand nicht mit dem Buchbestand übereinstimmt, wird der gebuchte Bestand korrigiert. Ausschlaggebend ist in jedem Fall der durch Auszählung ermittelte Betrag. Aber das ist hier ja nicht der Fall. Onkel Ferdinand hat genau 435,20 € an Bargeld in der Kasse.

> *Im Gegensatz zur Summe, die die Addition mehrerer Positionen bezeichnet, versteht man unter dem Saldo den Unterschied zwischen Summen. Der Saldo beispielsweise der Kasse ist die Summe der Einzahlungen abzüglich die Summe der Auszahlungen.*

Da kann es aber durchaus Abweichungen geben. Die Kasse wird von Onkel Ferdinand selber geführt. Und schlecht rechnen konnte der schon immer gut.

Klaus Höhnerbach findet es ,total spannend', die Kasse zu zählen und zu überprüfen, ob der tatsächliche Bestand der Kasse mit dem gebuchten Bestand der Kasse übereinstimmt.

Nachdem Klaus sich nun einen Überblick über die verschiedenen Bücher bei der wood&<sup>more</sup> verschafft hat, vertieft sich Klaus in das Hauptbuch. Dafür benötigt er den Kontenplan. Der ihm vorliegende Kontenplan gibt eine Übersicht über die zu führenden Konten und ist speziell auf die wood&more angepasst worden. Aus dem Kontenrahmen wurden dabei nur die Konten in den Kontenplan übernommen, die wirklich benötigt werden. Der Kontenrahmen ist ein allgemeiner Organisationsplan für die Buchführung der Betriebe einer Branche. Klaus würde dadurch eine ähnliche Buchführungsorganisation in vergleichbaren Betrieben finden. Somit würden Geschäftsvorfälle in den Betrieben vergleichbar gebucht.

> *Der Kontenrahmen ist eine z.B. branchenspezifische Empfehlung für die Aufstellung eines unternehmensindividuellen Kontenplanes. Der Kontenplan ist eine Zusammenstellung der unternehmensindividuell verwandten Konten.*

Für die Industrie gibt es einen speziellen Industriekontenrahmen, dessen Gliederung an das Gliederungsschema des HGB für große Kapitalgesellschaften (vgl. §§ 266, 275 HGB) angelehnt ist. Weitere, sehr verbreitete Kontenrahmen sind die der DA-TEV, von SAP oder der Gesamtkontenrahmen z.B. des Handels. Diese werden im Folgenden nicht behandelt.

Der von uns verwandte Kontenplan liegt in der Form einer Excel-Datei vor. Bitte speichern Sie diesen auf Ihre Festplatte.

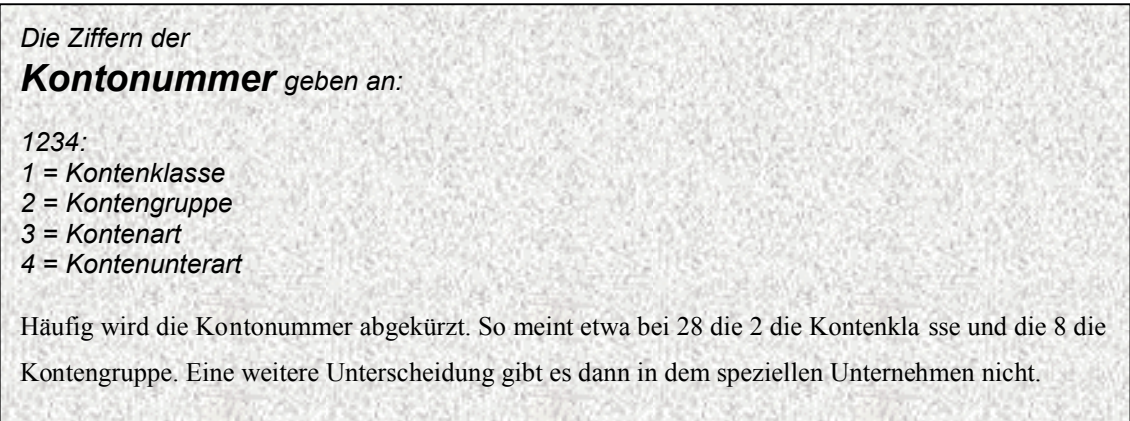

Am nächsten Tag haben die Studierenden ausnahmsweise noch eine Doppelstunde Rechnungswesen, da die Vorlesung der letzten Woche nachgeholt werden muss.

"Viele von Ihnen werden sich sicher fragen, wie man nun zu der Aufteilung und der Bezeichnung der Konten kommt. Vielleicht ist Ihnen gestern sogar aufgefallen, dass auf meiner Folie mit dem Konto 'Kasse' sowohl im Soll als auch im Haben noch eine Spalte frei war. Vielleicht haben Sie in ihrem Praktikumsbetrieb auch schon gesehen, dass die Konten eine Nummer haben. Also langer Rede kurzer Sinn. Das ist alles keine Zauberei.

Vielmehr sind die unternehmensspezifisch angewandten Konten, Kontobezeichnungen und Nummern in einem betrieblichen Kontenplan geregelt, der wiederum in der Regel aus einem von Verbänden etc. empfohlenen Kontenrahmen abgeleitet ist. Davon gibt es – insbesondere für unterschiedliche Branchen – unterschiedliche Empfehlungen. Durch die Nutzung einheitlicher Kontenrahmen sollen insbesondere folgende Vorteile erreicht werden:

- Kürzere und eindeutige Kontenbezeichnung in der Form von Nummern im Vergleich zu verbaler Benennung.
- Erleichterung von zwischenbetrieblichen Vergleichen.
- Unterstützung des Verständnisses für die inhaltlichen Zusammenhänge zwischen den Konten.

Während der Kontenrahmen (zum Beispiel GKR, IKR, DATEV) als Empfehlung die einheitliche Grundlage für die Kontenpläne einzelner Unternehmen einer Branche bildet, enthält der Kontenplan eines Unternehmens die im Allgemeinen daraus abgeleiteten, individuell im Unternehmen verwandten Konten. Der Kontenplan ist also auf das jeweilige Unternehmen zugeschnitten.

In vielen Betrieben, sogar bei der wood&more, wird in der heutigen Zeit eine elektronische Datenverarbeitung eingesetzt.

Grundsätzlich werden beim Einsatz von EDV-Anlagen im betrieblichen Rechnungswesen Stammdaten (gleichbleibende Daten), Bewegungsdaten (veränderliche Daten) und Abrufdaten (z.B. Bilanz) unterschieden. In welchem System die Daten erfasst werden, ist nicht vorgeschrieben. Wichtig ist aber, dass die Grundsätze ordnungsmäßiger Buchführung auch für den Einsatz von EDV-Anlagen gelten. Das Bundesministerium der Finanzen hat diesbezüglich die GoBS mit dem Schreiben über die Grundsätze ordnungsmäßiger DV-gestützter Buchführungssysteme (GoBS) präzisiert.

Aus den GoBS ergeben sich Einzelheiten zur Beleg-, Journal- und Kontenfunktion, zur vollständigen, formal richtigen, zeitgerechten, verarbeitungsmäßig erfassten und gespeicherten Buchung der Geschäftsvorfälle, zum internen Kontrollsystem, zur Datensicherheit sowie zur Dokumentation und Prüfbarkeit der DV-Buchführung von einem sachverständigen Dritten. Z.B.

- sind Daten mit Belegfunktion grundsätzlich sechs Jahre aufzubewahren
- die Verfahrensdokumentation zur DV-Buchführung gehört zu den Arbeitsanweisungen und sonstigen Unterlagen i.S. des § 257 Abs. 1 HGB bzw. § 147 Abs. 1 AO.

Klaus Höhnerbach arbeitet sogar im Schlaf. Er hat ein wesentliches Problem erkannt. Überall im Unternehmen liegen irgendwo Informationen, die benötigt werden. Bei der wood&more ist die Informationsflut eben noch überschaubar. Wie gehen größere Unternehmen mit diesem Problem um?

Gelöst wird das Problem mit sogenannte ERP-Systemen. ERP steht für die Abkürzung Enterprise Resource Planning - ein unternehmensweites Informationssystem. Durch die Verknüpfung verschiedener Unternehmensbereiche soll so ein unternehmensweiter Datenfluss ermöglicht werden.

ERP-Produkte werden z.B. von Navision, SAP oder Baan angeboten.

## [www.baan.com,](http://www.bahn.com/) [www.navision.com,](http://www.navision.com/) [www.sap.com](http://www.sap.com/)

Die Einführung eines solchen Systems ist mit einem erheblichen Aufwand verbunden. Die eigentliche Lizenz für die Software fällt dabei weniger ins Gewicht. Wesentlich größer ist der Aufwand für die Implementierung/Service des ERP-Systems. Nicht unterschätzt werden darf der schwerwiegende Eingriff in die bestehenden Organisationsstrukturen. Am Ende wird erwartet, dass durch die Einführung u.a.

- die Betriebskosten gesenkt werden,
- einzelne Geschäftsprozesse und die Qualität durch eingeführte standardisierte Prozesse verbessert werden,
- die Konkurrenzfähigkeit erhöht wird und
- bessere Entscheidungen getroffen werden können, da alle Daten vorhanden und auf dem neuesten Stand sind.

# **Kapitel 11: Klaus Höhnerbach durchschaut die Buchhaltung Gans und gar**

### *Lernziele:*

*Nach dem Durcharbeiten der Wissensbausteine sind Sie in der Lage:* 

- x *Das Gesamtsystem der Doppelten Buchführung zu erläutern.*
- x *Die unterschiedliche Behandlung erfolgswirksamer und –unwirksamer Konten/Geschäftsvorfälle zu beherrschen.*
- x *Die Buchung erfolgswirksamer und gemischter Konten vorzunehmen.*
- x *Die Buchungen eines kompletten Geschäftsjahres von Eröffnungsbilanz bis Schlussbilanz anhand eines einfachen Beispiels auszuführen.*

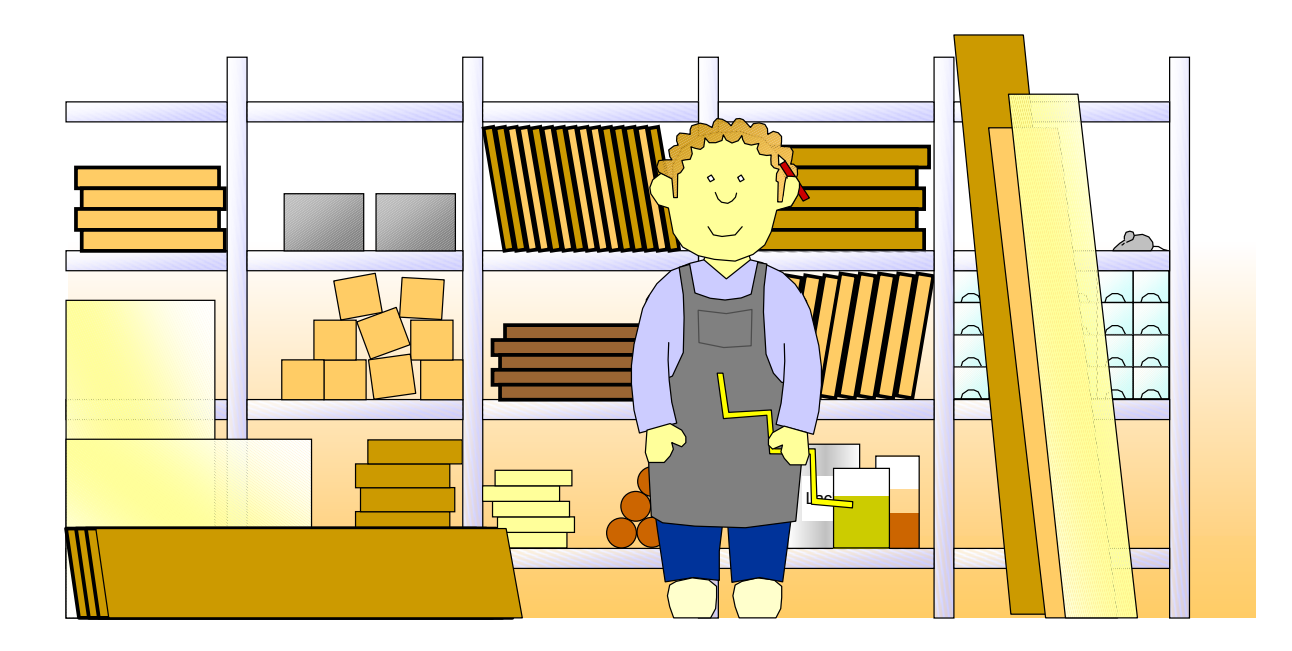

Die Buchführung von Onkel Ferdinand wird jetzt erst richtig interessant. Nun geht es nämlich darum, dass Onkel Ferdinand auch Erzeugnisse produziert und Erzeugnisse verkauft. Wir beschäftigen uns im Folgenden nämlich mit erfolgswirksamen Buchungen. Und dann gehen wir mal ein einfaches Buchungsbeispiel vom Anfang eines Geschäftsjahres bis zu dessen Ende durch. Dafür müssen wir noch so manches erklären und neu einführen etc., bis es dann mal so richtig interessant wird!

Zu Beginn eines jeden Geschäftsjahres werden die Anfangsbestände aus der Eröffnungsbilanz, die mit der Schlussbilanz des vorangehenden Geschäftsjahres übereinstimmt (Bilanzidentität), auf den Konten vorgetragen.

Dafür kann diese aber nicht einfach nur abgeschrieben werden. Vielmehr muss eine Buchung vorgenommen werden, weil im System der Doppelten Buchführung jeder Buchung im Soll stets eine Buchung im Haben in gleicher Höhe gegenübersteht.

Dazu ist die Einrichtung der Hilfskonten "EBK = Eröffnungsbilanzkonto" und SBK = "Schlussbilanzkonto" notwendig. Über diese Konten wird die Eröffnung und der Abschluss der Bestandskonten gebucht.

Die Buchungssätze für die Eröffnungsbuchungen sehen beispielsweise wie folgt aus:

Eröffnungsbuchung für das Kassenkonto: Wir tragen 2.000,-- € aus der Eröffnungsbilanz vor. Kasse 2.000,-- € an EBK 2.000,-- €

Schlussbuchung (nach einigen Geschäftsvorfällen, die hier nicht näher dargestellt sind): Wir bilden nun den Saldo des Kontos. Dazu addieren wir die wertmäßig größere Seite - hier die Aktivseite – zu angenommen 4.340,-- €. Davon ziehen wir die Buchungen auf der Habenseite ab und erhalten als Saldo den Schlussbestand unserer Kasse in der Höhe von hier angenommen 1.541,-- €.

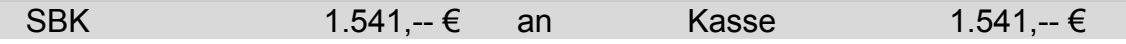

Die Buchungssätze zur Eröffnung und zum Abschluss der Konten können wie folgt generalisiert werden:

Buchungssätze zur Eröffnung der Konten:

- Aktivkonten an Eröffnungsbilanzkonto (EBK)
- Eröffnungsbilanzkonto (EBK) an Passivkonten

Buchungssätze zum Abschluss der Konten:

- Schlussbilanzkonto (SBK) an Aktivkonten
- Passivkonten an Schlussbilanzkonto (SBK)

Buchungstechnisch geht die Eröffnung der Konten über das Eröffnungsbilanzkonto, dem Spiegelbild der Eröffnungsbilanz. Rein aus buchungstechnischen Gründen muss das Eröffnungsbilanzkonto ein Spiegelbild der Eröffnungsbilanz darstellen: Alle Aktivkonten führen ihren Anfangsbestand im Soll. Deshalb muss die Gegenbuchung auf dem Eröffnungsbilanzkonto im Haben erfolgen. Im Folgenden beispielhaft ein EBK:

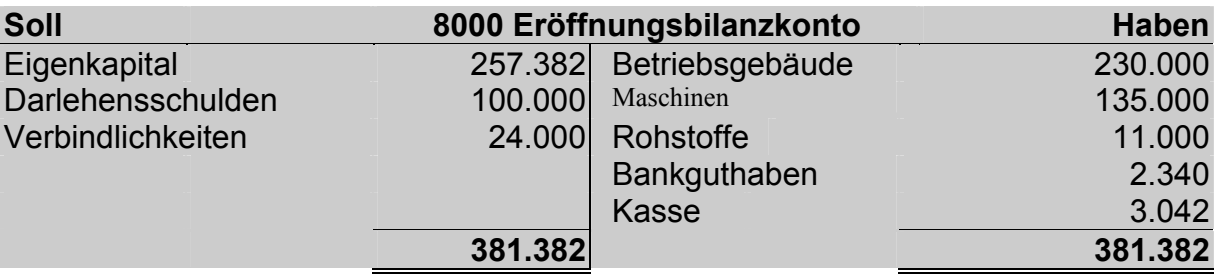

Im Laufe des Geschäftsjahres werden dann die Geschäftsvorfälle gebucht.

Die Schlussbestände werden gegebenenfalls aufgrund der Inventurwerte korrigiert und auf dem Schlussbilanzkonto abgeschlossen. Aus dem Schlussbilanzkonto wird die Schlussbilanz erstellt. Im Folgenden beispielhaft ein Schlussbilanzkonto:

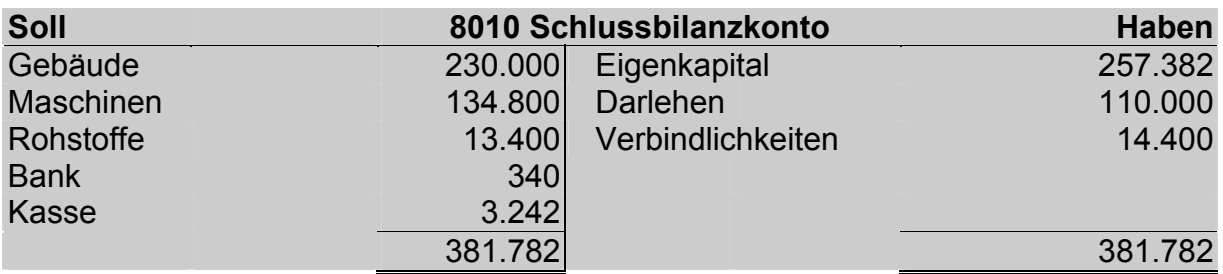

Nochmals die beiden Konten in Gegenüberstellung:

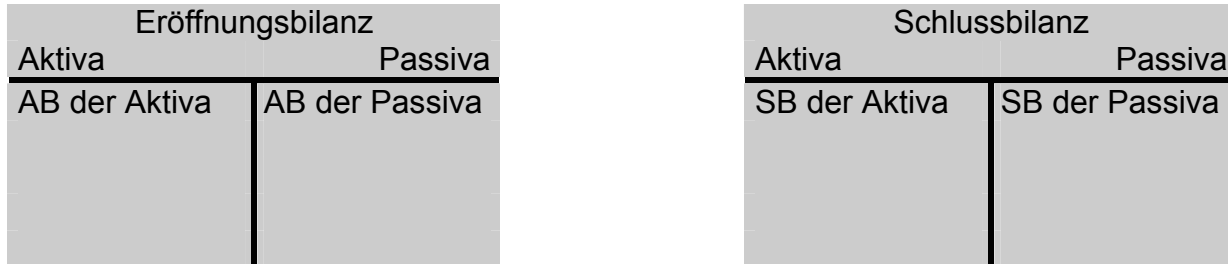

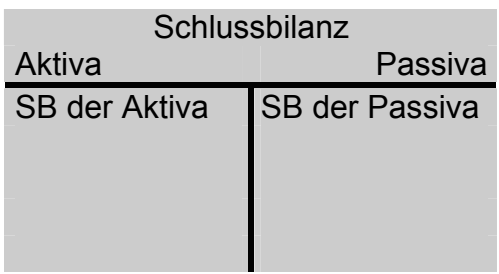

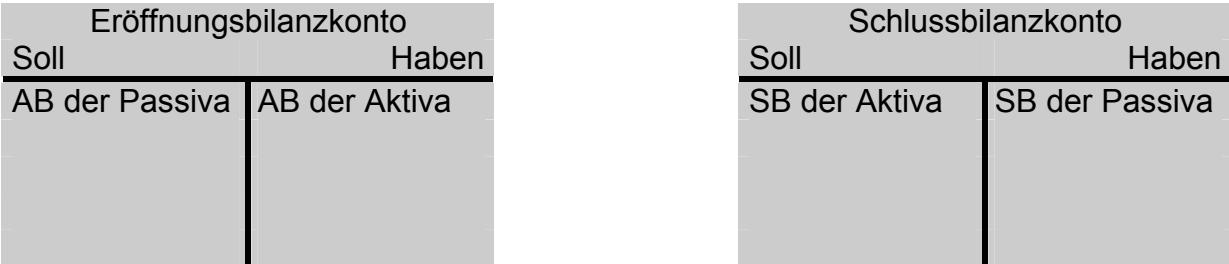

Hinweis: AB = Anfangsbestand, SB = Schlussbestand

Das Eröffnungsbilanzkonto ist ein **Spiegelbild** der Eröffnungsbilanz, das Schlussbilanzkonto ist ein **Ebenbild** der Schlussbilanz.

Die folgende Übersicht gibt einen einfachen Überblick über den Weg von der Eröffnungsbilanz zur Schlussbilanz:

Aufgrund der Eröffnungsbilanz werden die Anfangsbestände auf den Bestandskonten Grundstücke, Maschinen gebucht. Man spricht häufig davon, dass die Eröffnungsbestände vorgetragen werden. Dann werden die Geschäftsvorfälle des Geschäftsjahres gebucht.

Am Ende des Geschäftsjahres werden die Schlussbestände auf den Konten ermittelt, mit den Werten der Inventur abgeglichen und gegebenenfalls korrigiert. Dann wird die Schlussbilanz aufgestellt.

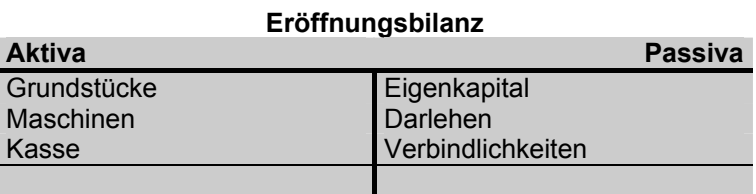

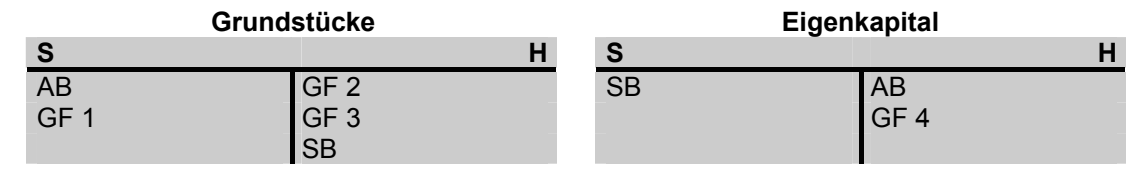

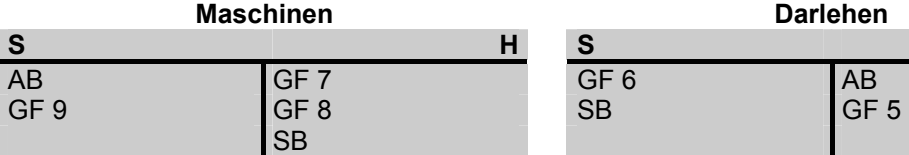

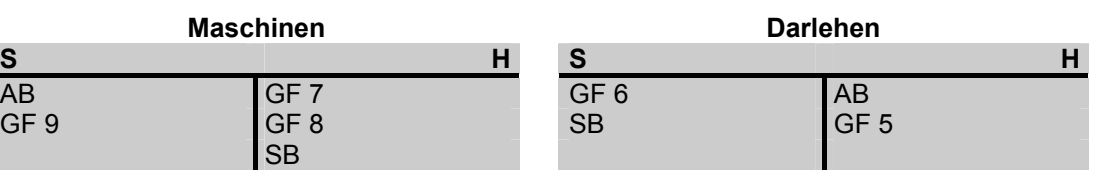

| <b>Kasse</b> |              |              | Verbindlichkeiten |              |   |
|--------------|--------------|--------------|-------------------|--------------|---|
|              | S            |              | C                 |              | н |
|              | AB           | GF 10        | <b>GF 13</b>      | AB           |   |
|              | <b>GF 11</b> | <b>GF 12</b> | <b>SB</b>         | <b>GF 14</b> |   |
|              |              | <b>SB</b>    |                   |              |   |

**Schlussbilanz** 

| <b>Aktiva</b> | <b>Passiva</b>    |
|---------------|-------------------|
| Grundstücke   | Eigenkapital      |
| Maschinen     | Darlehen          |
| Kasse         | Verbindlichkeiten |
|               |                   |

Hinweis: GF = Geschäftsvorfall

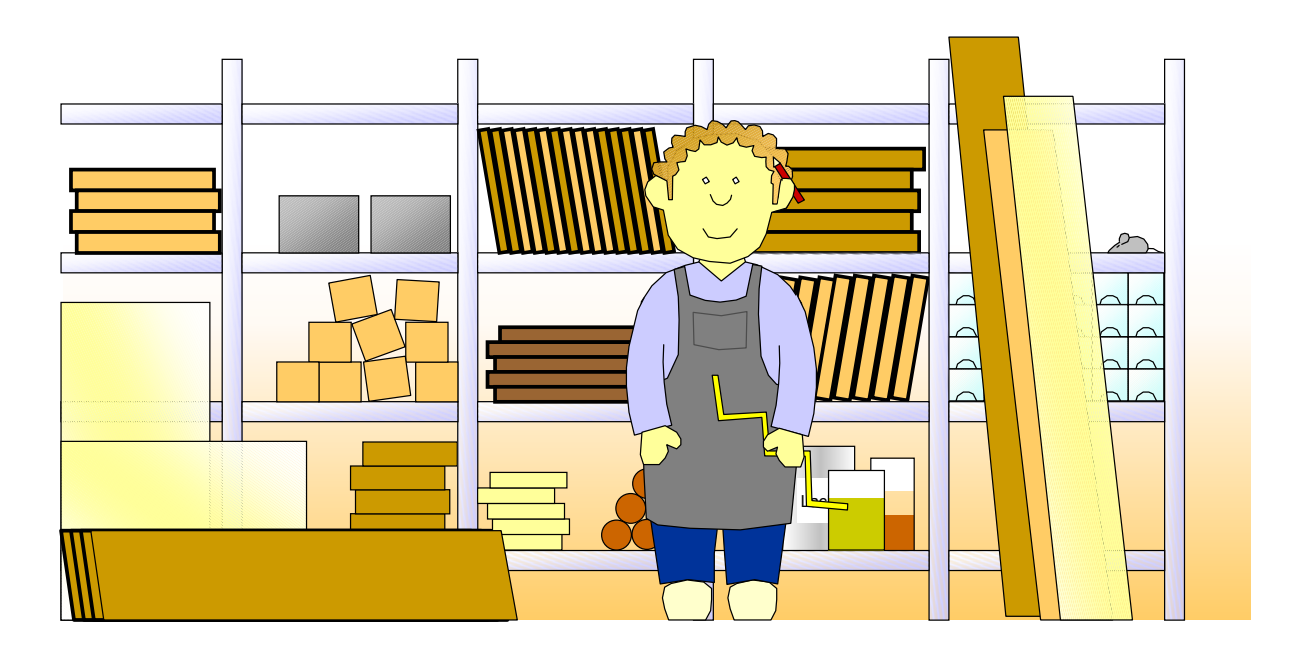

Onkel Ferdinand kauft Rohstoffe ein. Das haben wir schon verbucht. Aber damit ist es ja nicht getan. Nur durch den Einkauf alleine wird sich Onkel Ferdinand niemals die Butter auf dem Brot verdienen! Nein, Onkel Ferdinand fügt Rohstoffe und Hilfsstoffe unter Zuhilfenahme von Betriebsstoffen zusammen und produziert daraus ganz tolle Sachen, beispielsweise Tische, Schränke etc. Dadurch entsteht jedoch ein Aufwand, der das Eigenkapital mindert. Ist doch klar, im Extremfall: Wenn Onkel Ferdinand Holz einkauft und daraus nichts produziert, sondern das Holz im Lager vergammeln lässt, dann reduziert sich natürlich sein Eigenkapital. Weil er das Holz irgendwann wegwerfen und aus der Bilanz ausbuchen' muss. Dadurch wird dann sein Vermögen geringer und über die Bilanzgleichung auch sein Eigenkapital. Wenn er aber aus dem Holz Tische produziert und dadurch den Aufwand wieder verdient und vielleicht sogar noch einen Schnaps drauf', also etwas mehr, dann vergrößert er sein Eigenkapital, weil er ja entsprechende Umsatzerlöse bei seinen Kunden erwirtschaftet, die sich auch als 'Cash in de Täsch' auf seinem Bankkonto wiederfinden. Schauen wir uns einmal an, wie das buchungstechnisch funktioniert!

Die Geschäftsvorfälle, die wir bisher herangezogen haben, haben immer nur die Bestände an Vermögen oder Schulden verändert, nicht jedoch das Eigenkapital. Das ist jedoch wirklichkeitsfremd, weil es in der Regel Zielsetzung eines Unternehmens ist, Gewinne zur Mehrung des Eigenkapitals zu erzielen und natürlich Verluste zu vermeiden, die das Eigenkapital mindern.

Betrachten wir zunächst einmal das Eigenkapitalkonto. Das **Eigenkapitalkonto ist ein Passivkonto**, dass sich durch Entnahmen und Einlagen und durch Aufwendungen und Erträge verändert. Sowohl für Entnahmen und Einlagen als auch für Aufwendungen und Erträge werden in der Buchführung Unterkonten eingerichtet. Dadurch wird nämlich die Übersichtlichkeit der Buchführung wesentlich erhöht. Ohne eine Trennung der Entnahmen und Einlagen von den Aufwendungen und Erträgen würde keine Übersicht über das echte Betriebsergebnis erreicht.

Auf dem Eigenkapitalkonto (allgemeiner könnte man auch von dem Kapitalkonto sprechen) erscheinen somit unterjährig (d.h. im Laufe des Geschäftsjahres) keine Buchungen. Erst beim Jahresabschluss übernimmt das Kapitalkonto die Salden der Unterkonten.

Im Folgenden werden hintereinander kurz die Verbuchung der Entnahmen und Einlagen auf dem Privatkonto und die Verbuchung der Aufwendungen und Erträge auf den erfolgswirksamen Konten behandelt.

Das Privatkonto ist ein Unterkonto des Eigenkapitalkontos für alle privat verursachten Kapitaländerungen. Das Privatkonto sammelt alle Entnahmen und Einlagen. Das Privatkonto ist ein Passivkonto. Deshalb werden im Soll die Minderungen gebucht, und zwar die Minderungen des Eigenkapitals, weil das Privatkonto ein Unterkonto des Eigenkapitalkontos ist. Im Haben werden die Mehrungen des Eigenkapitals gebucht, also die Einlagen. Je nach der Höhe der Entnahmen bzw. Einlagen entsteht, wie nachfolgend dargestellt, ein Entnahmeüberschuss oder ein Einlagenüberschuss.

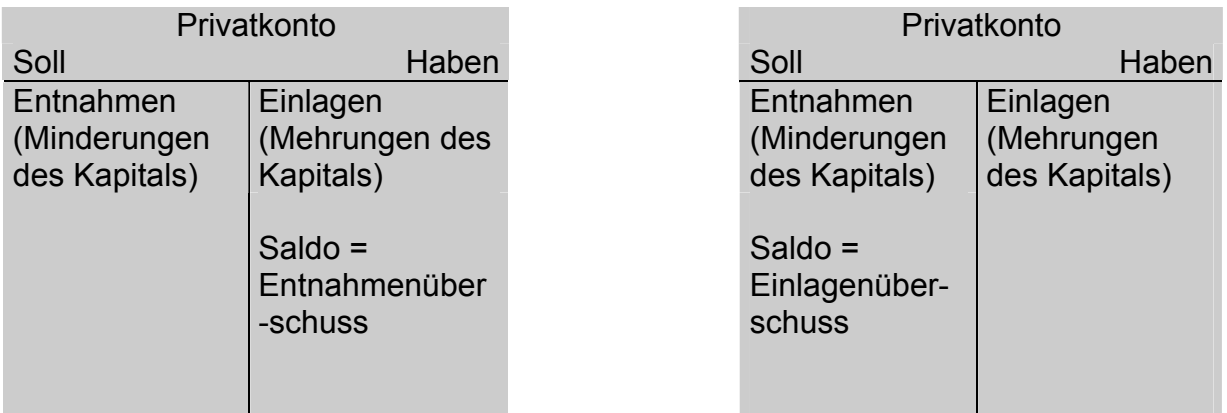

Entnahmenüberschuss / Einlagenüberschuss

Um Einlagen und Entnahmen getrennt auszuweisen, kann das Privatkonto wiederum in Unterkonten aufgeteilt werden. In der Praxis wird häufig eine Trennung in ein Entnahmekonto und ein Einlagekonto vorgenommen. Aus didaktischen Gründen beschränken wir uns hier im Folgenden auf die Einrichtung eines Privatkontos ohne Unterkonten.

Der Einkauf von Hilfsstoffen, der beispielsweise zu einer Erhöhung des Hilfsstoffbestandes führt, ist nicht erfolgswirksam. Hier ist nur eine Vermögensumschichtung durchgeführt worden: Das Unternehmen ist eine Verbindlichkeit eingegangen oder hat mit Bar- bzw. Buchgeld seine Verpflichtungen erfüllt. Erfolgswirksam wird erst der Verbrauch der Hilfsstoffe. Jeder Hilfsstoffverbrauch etc. stellt einen Aufwand dar, der einen möglichen Gewinn des Unternehmens mindert bzw. für sich alleine genommen einen Verlust darstellt.

Erfolgswirksame Geschäftsvorfälle haben einen Einfluss auf den Gewinn und Verlust des Unternehmens. Sie verändern mit ihrem gesamten Wert das Eigenkapital des Unternehmens.

Erfolgsunwirksame Geschäftsvorfälle haben keinen Einfluss auf den Gewinn oder Verlust des Unternehmens. Sie verändern das Eigenkapital des Unternehmens nicht.

|    | (Auswahl von Kontengruppen)            |
|----|----------------------------------------|
| 50 | Umsatzerlöse Fertigerzeugnisse         |
| 51 | Umsatzerlöse für Handelswaren          |
| 54 | Sonstige Betriebliche Erträge          |
| 60 | Aufwendungen für Roh-, Hilfs- und      |
|    | <b>Betriebsstoffe und Handelswaren</b> |
| 62 | Personalaufwand                        |
| 65 | Abschreibungen                         |
| 77 | <b>Steuern</b>                         |

Erfolgswirksame Konten

Da die erfolgswirksamen Geschäftsvorfälle das Eigenkapital mindern oder erhöhen, könnten sie theoretisch direkt auf dem Eigenkapitalkonto gebucht werden.

Dafür hat Klaus Höhnerbach ein gutes Beispiel 'gebaut'. Er hat nämlich aus Büchern zum Rechnungswesen eine kleine Fallstudie zusammengestellt. Auf einem Kontenblatt hat er aufgrund der Geschäftsvorfälle die Buchungen auf dem Eigenkapitalkonto aufgeschrieben:

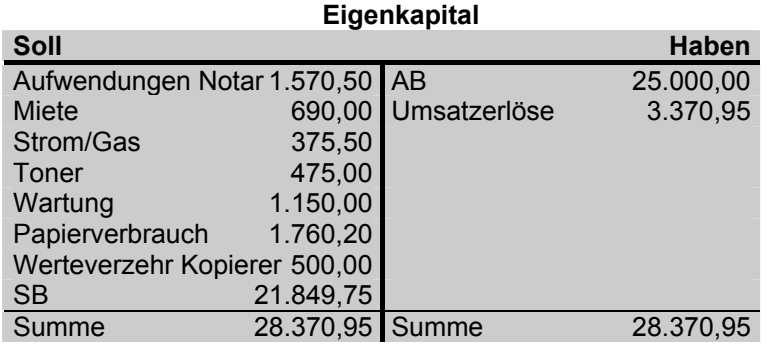

Eine direkte Verbuchung der Geschäftsvorfälle auf dem Kapitalkonto ist aber in der Praxis nicht zweckmäßig. Deshalb wird ein Unterkonto des Kapitalkontos zur Verbuchung der Aufwendungen und Erträge eingerichtet, nämlich das Gewinn- und Verlustkonto (GuV), das wiederum selber in Unterkonten aufgeteilt wird, auf denen die Aufwendungen und Erträge verbucht werden. Diese Konten werden dann über das GuV-Konto abgeschlossen. Erfolgswirksame Konten sind somit zu behandeln wie das Kapitalkonto: Buchungen im Soll mindern das Kapital, Buchungen im Haben mehren das Kapital. Erfolgswirksame Konten haben keinen Anfangsbestand. Der Saldo wird ermittelt und auf das GuV-Konto gebucht.

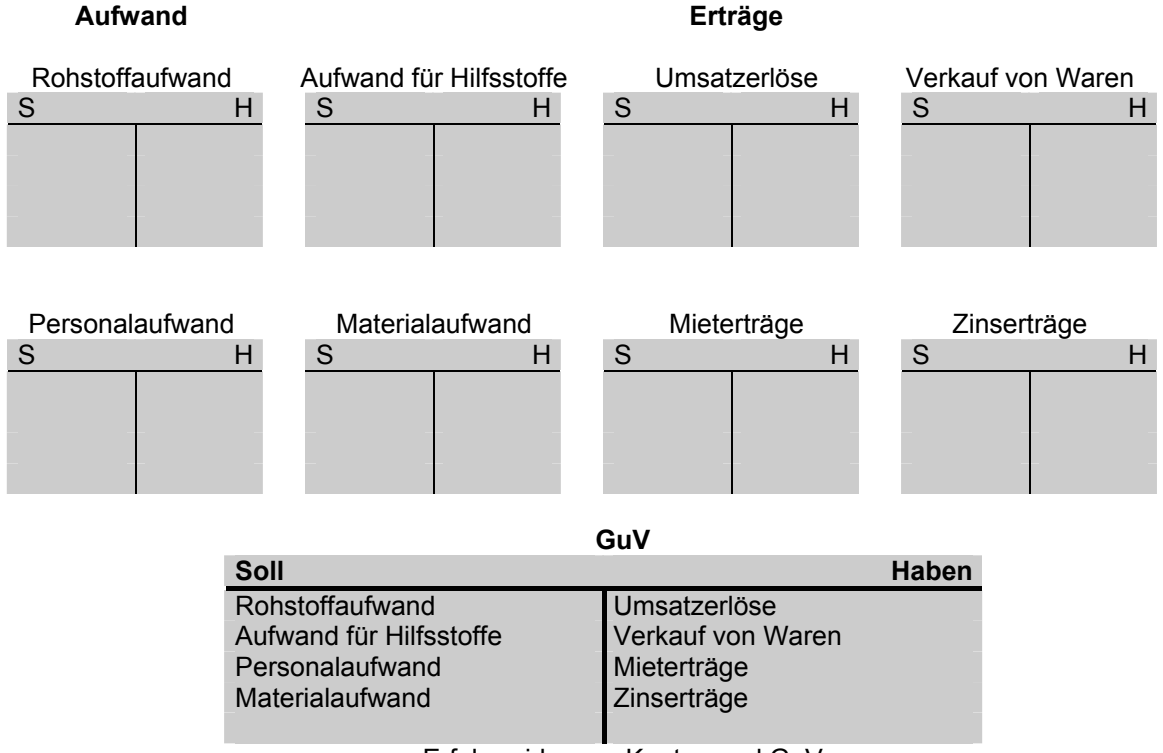

Erfolgswirksame Konten und GuV

Aufwandskonten werden in der Regel im Soll gebucht, Ertragskonten im Haben. Aufwand wird deshalb im Soll gebucht, weil jeder Aufwand das Eigenkapital mindert. Ertrag wird im Haben gebucht, weil jeder Ertrag das Eigenkapital mehrt. Wenn im Aufwandskonto im Haben oder im Ertragskonto im Soll gebucht wird, handelt es sich gewöhnlich um Korrekturbuchungen (Storno).

Buchungsbeispiele:

(1) Die Rechnung einer Honorarkraft wird gebucht: Personalaufwand an Verbindlichkeiten

(2) Verkauf von Fertigerzeugnissen auf Ziel:

Forderungen an Umsatzerlöse

Hinweis: Verkauf von Fertigerzeugnissen (= Produkte des Unternehmens) und Dienstleistungen wird immer über 5000 Umsatzerlöse gebucht, niemals über das Konto 2200 (Fertigerzeugnisse). Dieses Konto wird später behandelt.

(3) Mieter zahlt seine Miete bar: Kasse an Mieterträge

(4) Reisekostenabrechnung eines Mitarbeiters, bar: Reisekosten an Kasse

(5) Abschluss aller erfolgswirksamen Konten: GuV an Aufwandskonto Ertragskonto an GuV

(6) Abschluss des GuV-Kontos: Bei Verlust: Eigenkapital an GuV Bei Gewinn: GuV an Eigenkapital

Wenn die Erträge in Summe höher sind als die Aufwendungen, so verzeichnet das Unternehmen einen Gewinn. Im entgegengesetzten Fall einen Verlust. Entsprechendes schlägt sich im GuV-Konto nieder. Im Folgenden sind die zwei Varianten skizziert:

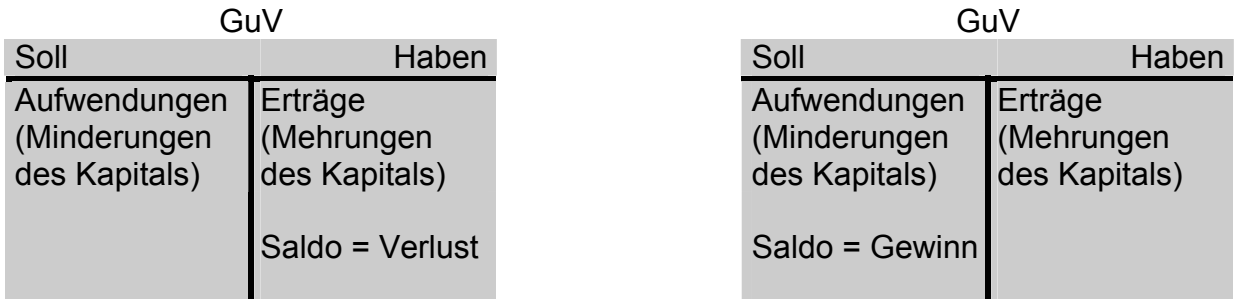

Das Bild von Eröffnungsbilanz zur Schlussbilanz wird nun natürlich etwas komplizierter.

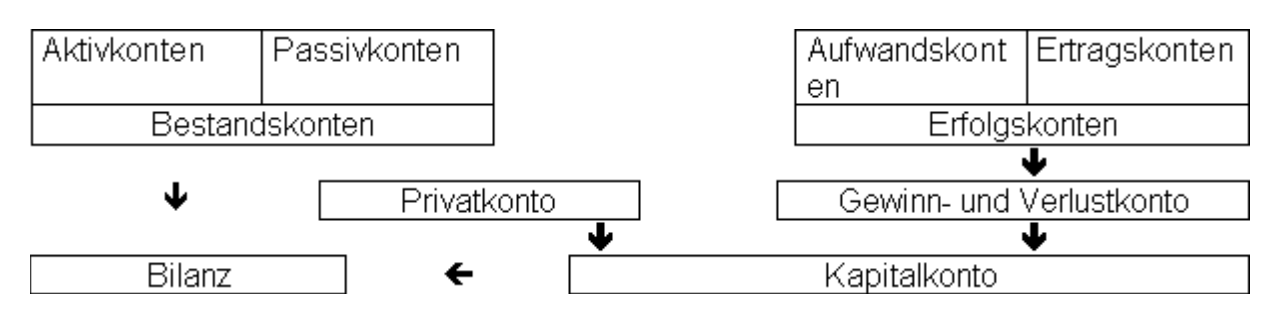

- Die Aufwands- und Ertragskonten werden bebucht und auf das GuV-Konto abgeschlossen.
- Das GuV-Konto wird über das Kapitalkonto abgeschlossen.
- Das Privatkonto wird über das Kapitalkonto abgeschlossen.
- Das Kapitalkonto wird saldiert und über das Schlussbilanzkonto abgeschlossen.
- Die anderen Bestandskonten werden saldiert und über das Schlussbilanzkonto abgeschlossen.

Wir wollen uns diesen Vorgang einmal an einem Beispiel veranschaulichen. Das Beispiel entstammt dem Buch von Hahn, H. und K. Wilkens; Buchhaltung und Bilanz; Teil A; Grundlagen der Buchhaltung, 5. überarbeitete Auflage 1997, welches eine übersichtliche Darstellung zum Rechnungswesen abbildet (vgl. ebenda A2\_4).

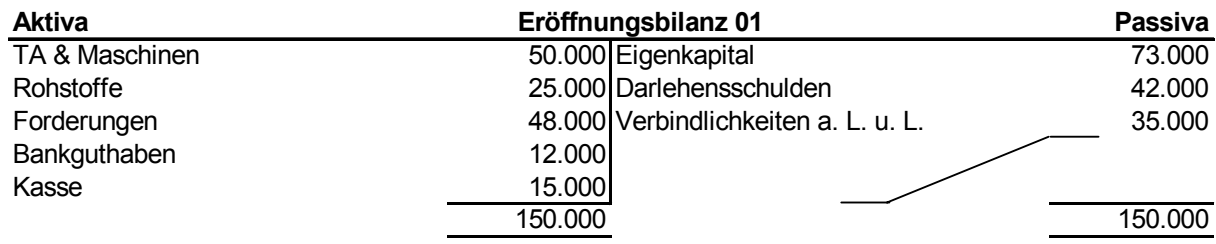

Die Eröffnungsbuchungen werden wie folgt vorgenommen:

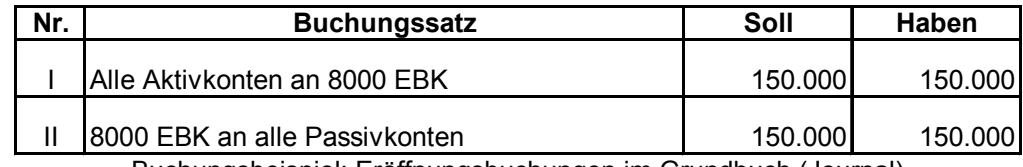

Buchungsbeispiel: Eröffnungsbuchungen im Grundbuch (Journal)

Hier reicht es aus, die Buchungssätze in genereller Form anzugeben. Bitte beachten Sie aber die Summenbildung. Die Buchungen im Grundbuch (Journal) führen zu folgendem Eröffnungsbilanzkonto im Hauptbuch:

| Soll                                    | 8000 Eröffnungsbilanzkonto | Haben                 |         |  |  |  |
|-----------------------------------------|----------------------------|-----------------------|---------|--|--|--|
| Eigenkapital                            |                            | 73.000 TA & Maschinen | 50.000  |  |  |  |
| Darlehensschulden                       |                            | 42.000 Rohstoffe      | 25.000  |  |  |  |
| Verbindlichkeiten                       |                            | 35.000 Forderungen    | 48.000  |  |  |  |
|                                         |                            | Bankguthaben          | 12.000  |  |  |  |
|                                         |                            | Kasse                 | 15.000  |  |  |  |
|                                         | 150.000                    |                       | 150.000 |  |  |  |
| Ruchungsbeispiel: Eröffnungsbilanzkonto |                            |                       |         |  |  |  |

Buchungsbeispiel: Eröffnungsbilanzkonto

Alle Aktiv- und Passivkonten sind nun eröffnet, die Anfangsbestände sind vorgetragen, beispielsweise auf dem Konto "Forderungen":

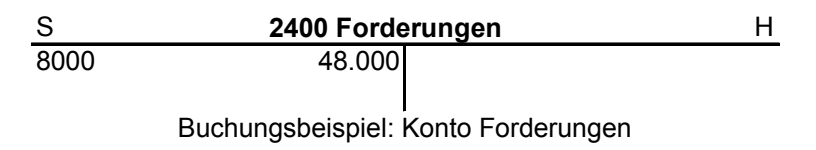

Für das Geschäftsjahr 01 liegen folgende Geschäftsfälle vor (in Euro):

- 1. Bareinkauf von Rohstoffen 7.500,--
- 2. Kunde begleicht Rechnung (Bank) 10.000,--
- 3. Zielkauf einer Maschine 12.000,--
- 4. Tilgung eines Darlehens per Banküberweisung 5.000,--
- 5. Einzahlung von 2.500,-- Bargeld aus der Kasse auf das Konto
- 6. Mitarbeiter bekommt einen Lohnvorschuss von 600,-- bar.
- 7. Ein Mieters zahlt die Monatsmiete bar ein 1.000,--

8. Zinsen für das Darlehen sind fällig 800,-- , werden jedoch noch nicht gezahlt, aber erhöhen die Darlehensschuld.

Wenn Sie richtig gebucht haben, sieht Ihr Grundbuch wie folgt aus:

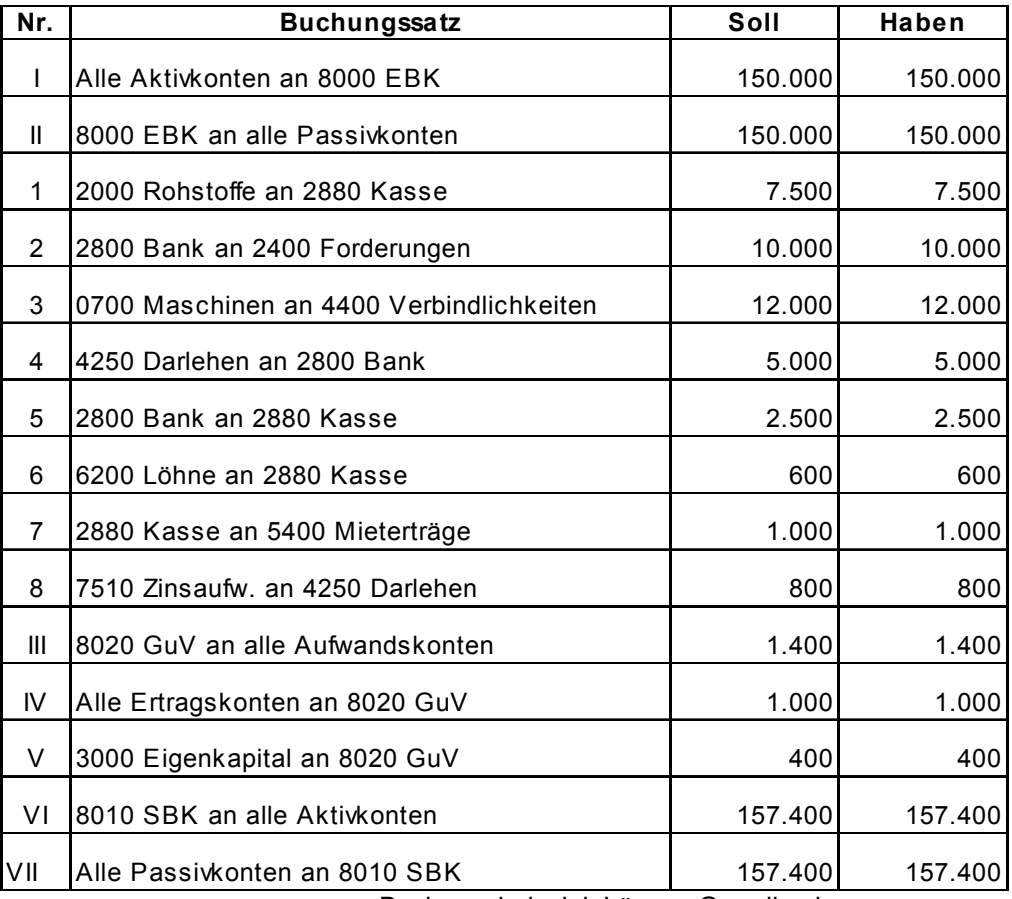

Buchungsbeispiel: Lösung Grundbuch

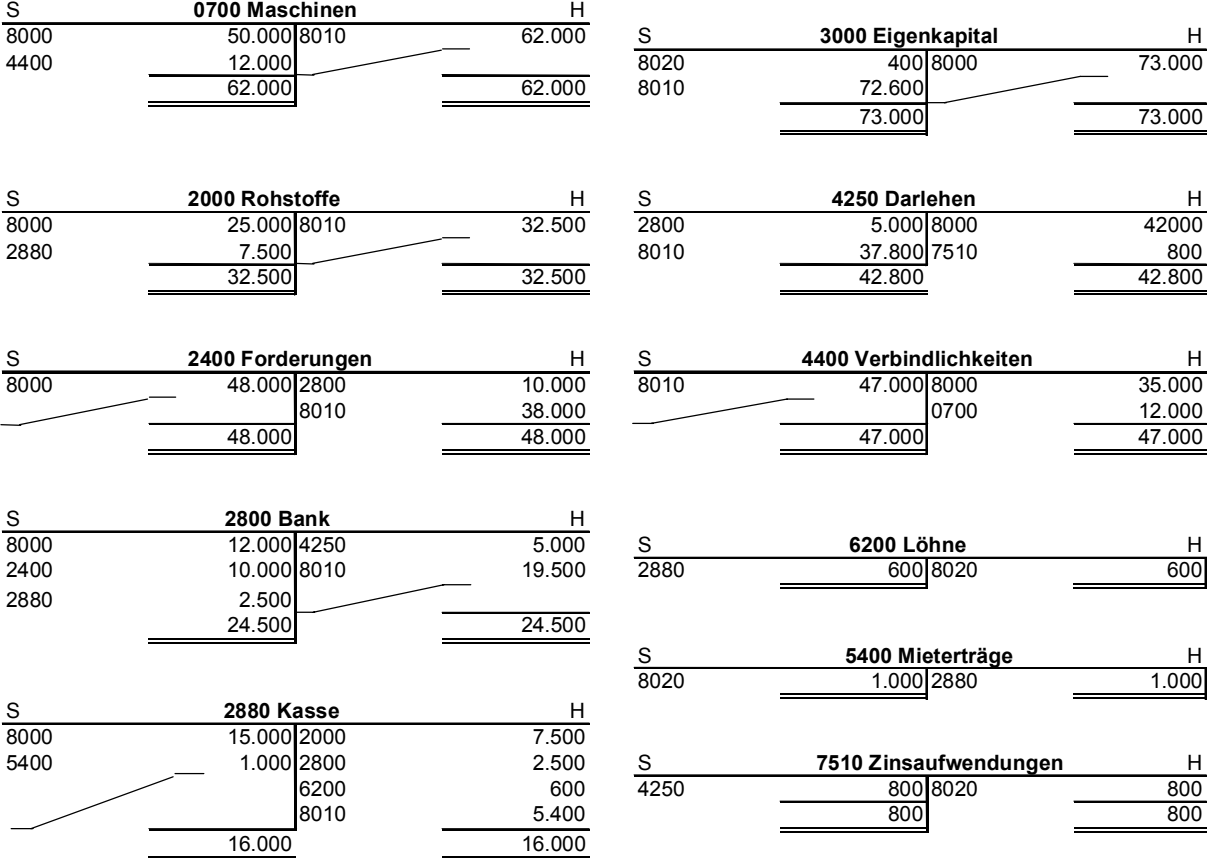

Wenn Sie richtig gebucht haben, so sehen die Konten im Hauptbuch wie folgt aus:

### Buchungsbeispiel: Lösung Hauptbuch

# Nun fehlen nur noch GuV und Schlussbilanzkonto:

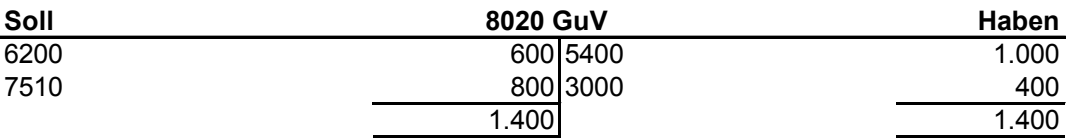

Buchungsbeispiel: Lösung GuV

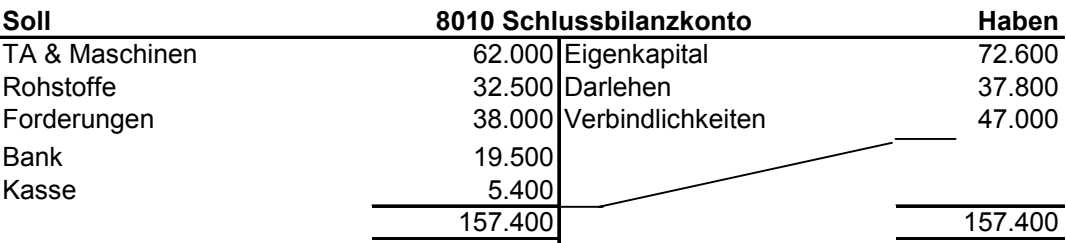

Buchungsbeispiel: Lösung Schlussbilanzkonto

Die Schlussbilanz sieht entsprechend aus:

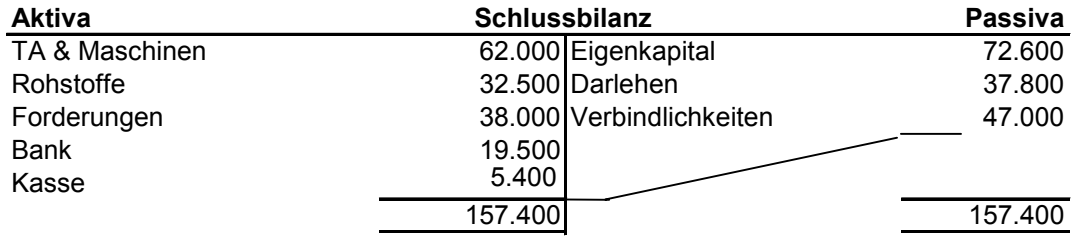

Juchhu, geschafft!

Nun nur noch ein kleiner Schritt. Im nächsten Wissensbaustein werden noch gemischte Konten behandelt.

So, jetzt haben wir es fast geschafft, jetzt müssen Sie nur noch beachten, dass es auch noch gemischte Konten gibt, die zum Teil erfolgswirksam sind, d.h. 'nur ein Teil' des Geschäftsvorfalls hat einen Einfluss auf das Eigenkapital.

Gemischte Konten liegen beispielsweise vor, wenn wir ein Anlagegut mit Verlust veräußern. Letzte Woche haben wir beispielsweise einen Büroschreibtisch an einen Dritten verkauft. Der Büroschreibtisch hatte einen Buchwert von 200,-- €, wir haben aber nur 150,-- € dafür erhalten. Der Buchwert ist der Wert, mit dem die Vermögensgegenstände und Schulden zu Buche stehen.

Nur die 150,-- € Verkaufspreis betreffen den Bestand an BGA, werden ausgebucht und sind erfolgsunwirksam. Ein glatter Aktivtausch, der Schreibtisch wird gegen Kasse getauscht. Die BGA wird um 150,-- € gemindert, die Kasse steigt um 150,-- €. Die übrigen 50,-- € betreffen dagegen den Erfolg des Unternehmens und sind Verlust. Sie werden auf einem erfolgswirksamen Konto als Aufwand verbucht.

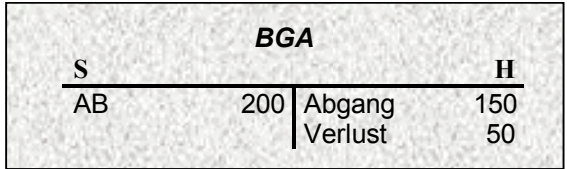

Die Sache mit den gemischten Konten hat Klaus Höhnerbach noch nicht verstanden, aber sein Prof. hat ein gutes Beispiel zur Hand, an dem er diese Geschichte' erklären kann. Im Buchhaltungsprogramm öffnet er das Wertpapierkonto. Hier sind noch nicht viele Kontobewegungen gelaufen, aber sie reichen aus, um Klaus Höhnerbach die Problematik zu verdeutlichen:

"Die hier eingegebene Musterfirma legt einen Teil der kurzfristig nicht benötigten liquiden Mittel in Wertpapieren an. So haben wir beispielsweise Anfang letzten Jahres 1.000 Aktien eines internationalen Konzerns erworben, dem es dann aber leider im Laufe des Jahres immer schlechter ging. Wir haben die Aktien für 73,-- € erworben und konnten sie im Dezember glücklicherweise noch zu 53,-- € verkaufen. Wenn man jetzt einmal von anfallenden Nebenkosten wie z.B. Verkaufsprovisionen absieht, so haben wir je Aktie einen Verlust von 20,-- € eingefahren. Wenn Du in Deinem einfachen Schema der Buchführung denkst, so kann man sagen, dass diese 20,-- € (x 1.000 Stück) das Eigenkapital mindern. Am Ende des Jahres haben wir dann bei unserer Verbuchung des Wertpapierverkaufs sowohl einen Anteil, der eine Kapitalumschichtung bewirkt, als auch einen Anteil der eine Kapitalveränderung bewirkt.

Die Kapitalumschichtung findet in der Form statt, dass die Aktiva 'Wertpapiere' in 'Bankguthaben' umgeschichtet werden. Der Bestand an Wertpapieren wird gemindert und der Bestand an Bankguthaben steigt.

Die Kapitalveränderung resultiert daraus, dass wir die Wertpapiere unter dem Einkaufswert verkaufen mussten. Der von uns bisher gebuchte Wert war nicht zu realisieren."

Am 24.1.1998 hat die Firma 1.000 Wertpapiere zum Kurs von 73,-- € gekauft. Zum 18.12.1998 wurden die Wertpapiere zum Kurs von 53,-- € verkauft. Der An- und Verkauf wurde von der Hausbank getätigt. Anmerkung: Provisionen, Steuern etc. sind nicht berücksichtigt.

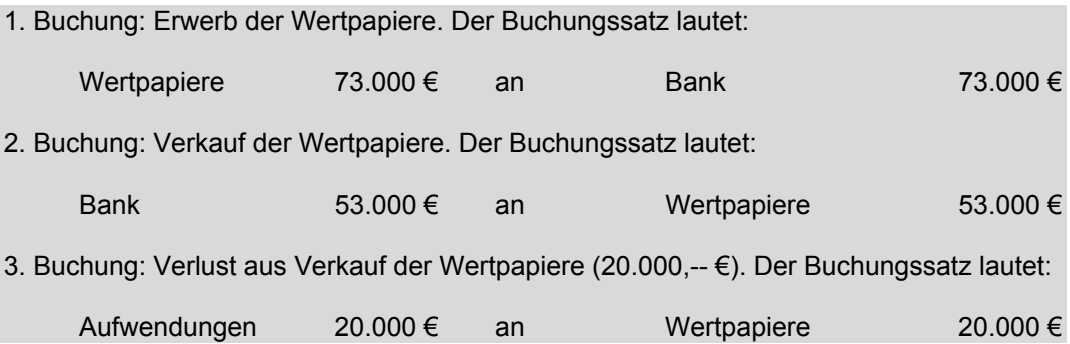